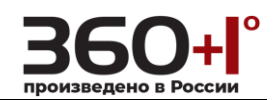

## **API CGI**

### **1 Global**

### **1.1 ABBREVIATIONS**

The following abbreviations are used throughout this document.

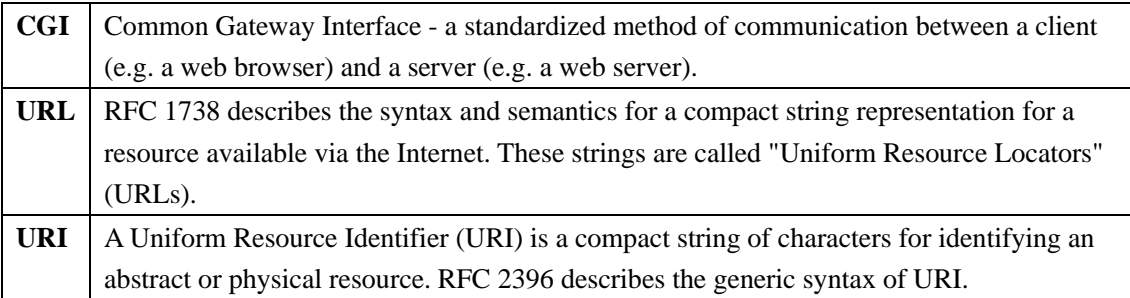

### **1.2 TRANSACTION**

The HTTP API Transaction starts from a request from a client Application, usually a web browser. The request is processed by the web server on the IP Camera. Then send the response back to the client application. The HTTP APP is taken in GET form. If the request is successful, the IP Camera will return a HTTP header contains 200 OK. The HTTP Body will contain actual data or error message if an error occurs.

For describe convenience, we use some short words to instead the long expressions. The follows are several regulations:

- 1. The italics and bold will be replaced by the value behind the symbol " $=$ ".
- 2. The URL must follow the standard way of writing a URL.(RFC\_3986:Uniform Resource Identifiers (URI) Generic Syntax);that is ,spaces and other reserved characters  $(\cdot; \cdot, \cdot; \cdot', \cdot; \cdot'', \cdot; \cdot, \cdot; \cdot, \cdot; \cdot''; \cdot, \cdot, \cdot, \cdot, \cdot, \cdot, \cdot, \cdot)$  and  $\cdot\$ within a <paramName> or a <paramValue> must be replaced with %<ASCII hex>.For example ,the blank must be instead with %20.
- 3. To describe the range of the parameter, we use some symbols such as "[]", "{}" and so on. For example :"[0-100]"denotes a integer not less than 0 and not larger than 100. "{0,1,2,3}"denotes the valid value of a integer among 0,1,2 and 3.
- 4. In the request and response, we use "[]" to denote an array. The index is usually a integer and start form 0.
- 5. The parameter value has several types: string, integer, bool and float.Integer is 32 bits.The range of bool is "true" and "false".

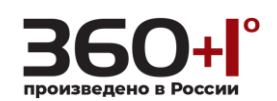

### **2AUTHENTICATION**

The IP Camera supplies two authentication ways: basic authentication and digest authentication. The basic authentication is encrypted with base64 and the digest authentication is encrypted with MD5. When client sent the information without authorized or other conditions make the session can not build, the servers will return HTTP Code to give client some information. The description of HTTP Code is in the below table.

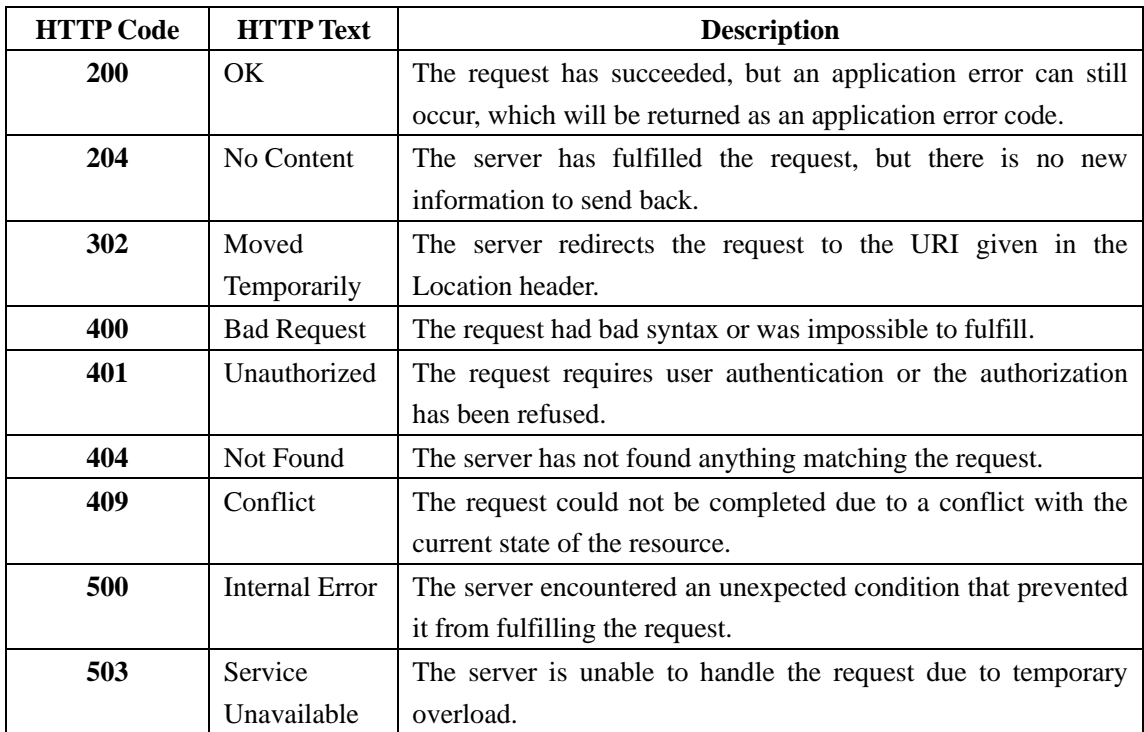

**Example**: Request includesuauthorized.

HTTP/1.1 401 Unauthorized WWW-Authenticate: Basic realm="Device\_CGI" CONNECTION: close CONTENT-LENGTH: 0

1. When basic authentication, the IP camera response: 401 Unauthorized(说明是未认证的)

WWW-Authenticate: Basic realm="XXXXXX"

 Then the client encode the username and password with base64, send the following request:

Authorization: Basic VXZVXZ.

#### 2. When digest authentication, the IP camera response:

WWW-Authenticate: Digest realm="ZENO\_00408CA5EA04", nonce="000562fdY631973ef04f77a3ede7c1832ff48720ef95ad",

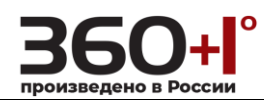

stale=FALSE,

qop="auth";

The client calculates the digest using username, password, nonce, realm and URI with MD5, then send the following request:

Authorization:Digestusername="admin",realm="ZENO\_00408CA5EA04",nc=00000001, cnonce="0a4f113b",qop="auth"nonce="000562fdY631973ef04f77a3ede7c1832ff48720 ef95ad",uri="/cgi-bin/system.cgi?action=getMaxExtraStream",response="65002d e02df697e946b750590b44f8bf"

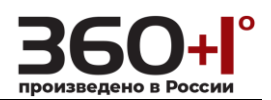

### **3 VIDEO ENCODE**

### **3.1. Stream**

### **3.1.1 Get Max Extra Stream Counts**

Get the max counts of extra stram.

**Method:**GET

#### **Syntax:**

http://<ip>/cgi-bin/system.cgi?action=getMaxExtraStream

#### **Response:**

table.MaxExtraStream=1

comment:

The range of table.MaxExtraStream is {1,2,3}

### **3.1.2 Get MJPG Stream**

Get MJPG stream **Method:** GET

#### **Syntax:**

http://<ip>/cgi-bin/mjpg/video.cgi?channel=<channelNo>&subtype=<typeNo>

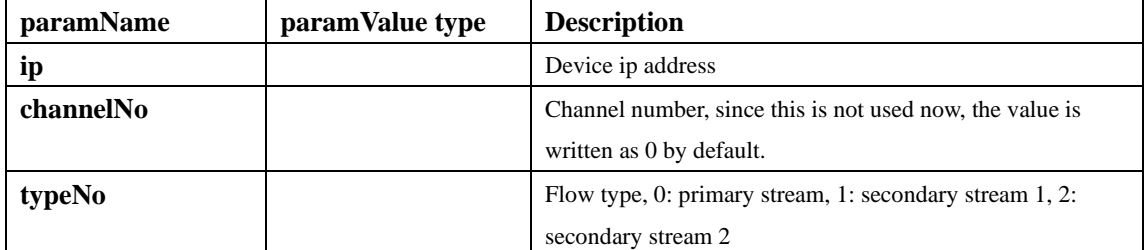

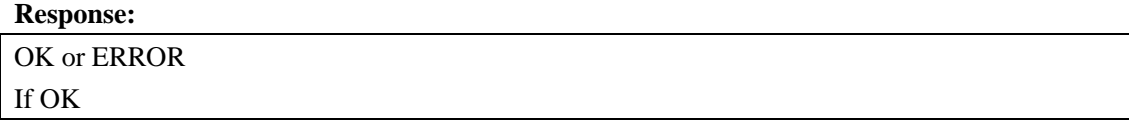

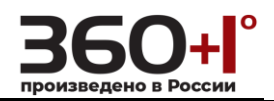

Content-Type: multipart/x-mixed-replace; boundary=firstboundary;

--firstboundary Content-Type: image/jpeg Content-Length: <mjpg octec stream length>

<mjpg octet stream>

#### comment:

Get a mjpg stream from a device

### **3.2 Video Color**

### **3.2.1 Set Parameter**

Set the parameter of video color.

#### **Method:**GET

#### **Syntax:**

http://*<ip>*/cgi-bin/paramManager.cgi?action=setParam&<*paramName*>=<*paramValue*>[&<*par amName*>=<*paramValue*>...]

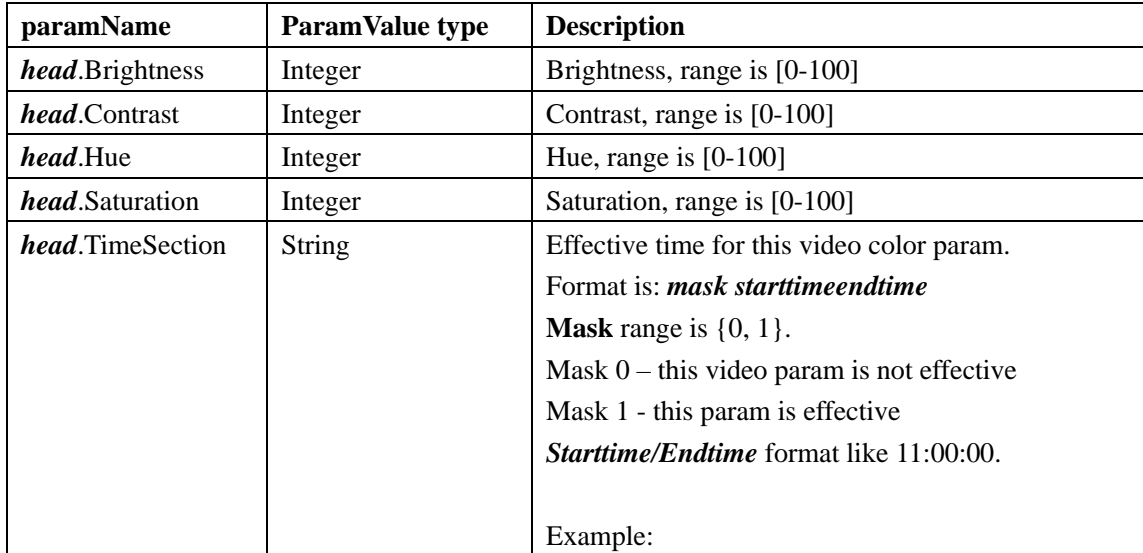

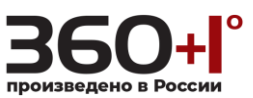

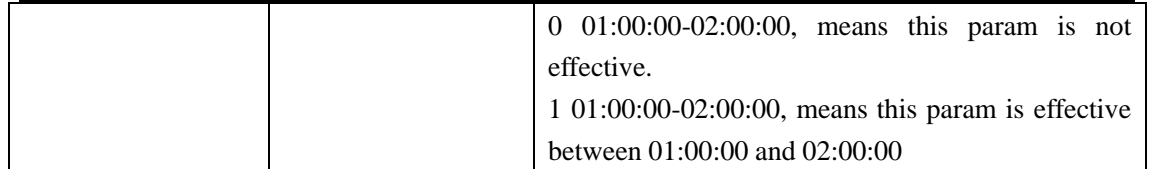

comment:

In above table, *head*=VideoColor[*ChannelNo*][*ColorParamNo*]  $ChannelNo = video channel index,$  $ColorParamNo = color Param$  naturally  $0 =$ Color Param 1  $1 =$ Color Param 2 …

#### **Response:**

OK or ERROR

#### **Example:**

/cgi-bin/paramManager.cgi?action=setParam&VideoColor[0][0].Brightness=2

### **3.2.2 Get Parameter**

Get the parameter of video color.

#### **Method:** GET

**Syntax:** 

http://*<ip>*/cgi-bin/paramManager.cgi?action=getParam&name=**VideoColor**

#### **Response:**

*head*.Brightness=50 *head*.Contrast=50 *head*.Hue=50 *head*.Saturation=50 *head*.TimeSection=1 00:00:00-24:00:00

#### comment:

In above table, *head*=table.VideoColor[*ChannelNo*][*ColorParamNo*] *ChannelNo* = video channel index,  $ColorParamNo = color param$  index.  $0 = Color Param 1$  $1 =$ Color Param 2

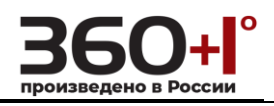

### **3.3 Video In Options**

### <span id="page-6-0"></span>**3.3.1 Get Capabilities**

Get video input capabilities.

#### **Method:** GET

#### **Syntax:**

…

http://*<ip>*/cgi-bin/videoInput.cgi?action=**getCaps**&channel=<*channelNo*>

#### **Response:**

caps.Backlight=true caps.ChipID=0 caps.CoverCount=0 caps.CoverType=0 caps.CustomManualExposure=true caps.DayNightColor=true caps.DownScaling=true caps.Exposure=9 caps.ExternalSyncInput=true caps.FlashAdjust=true caps.Flip=true caps.Gain=true caps.GainAuto=true caps.HorizontalBinning=1 caps.InfraRed=false caps.Iris=false caps.IrisAuto=false caps.LadenBitrate=4096 caps.LimitedAutoExposure=true caps.MaxHeight=960 caps.MaxWidth=1280 caps.Mirror=false caps.NightOptions=false caps.ReferenceLevel=false caps.Rotate90=false caps.SetColor=true caps.SignalFormats=BT656

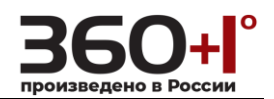

caps.SyncChipChannels=false caps.TitleCount=0 caps.UpScaling=false caps.VerticalBinning=0 caps.WhiteBalance=3

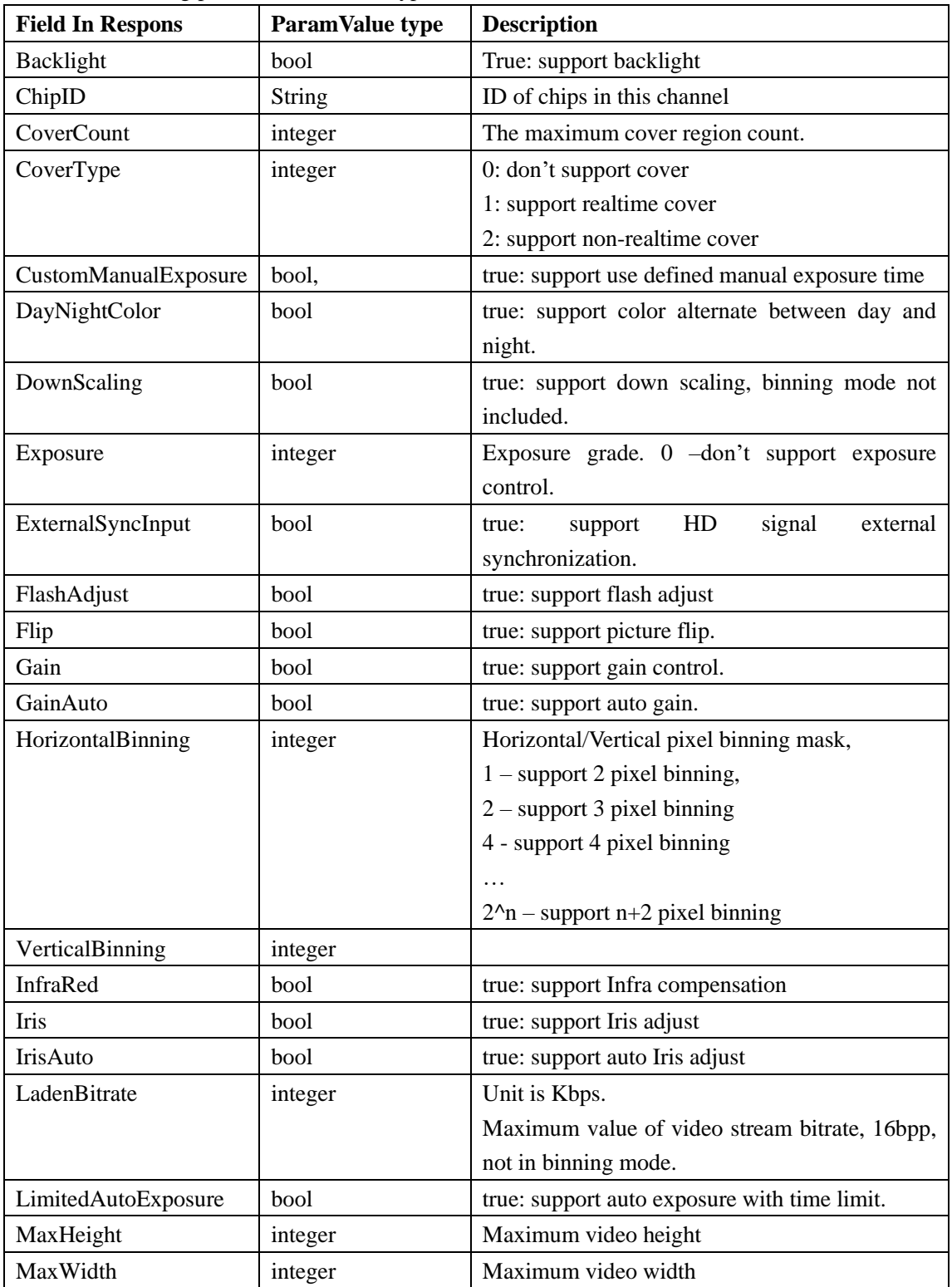

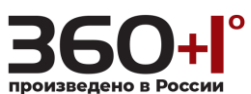

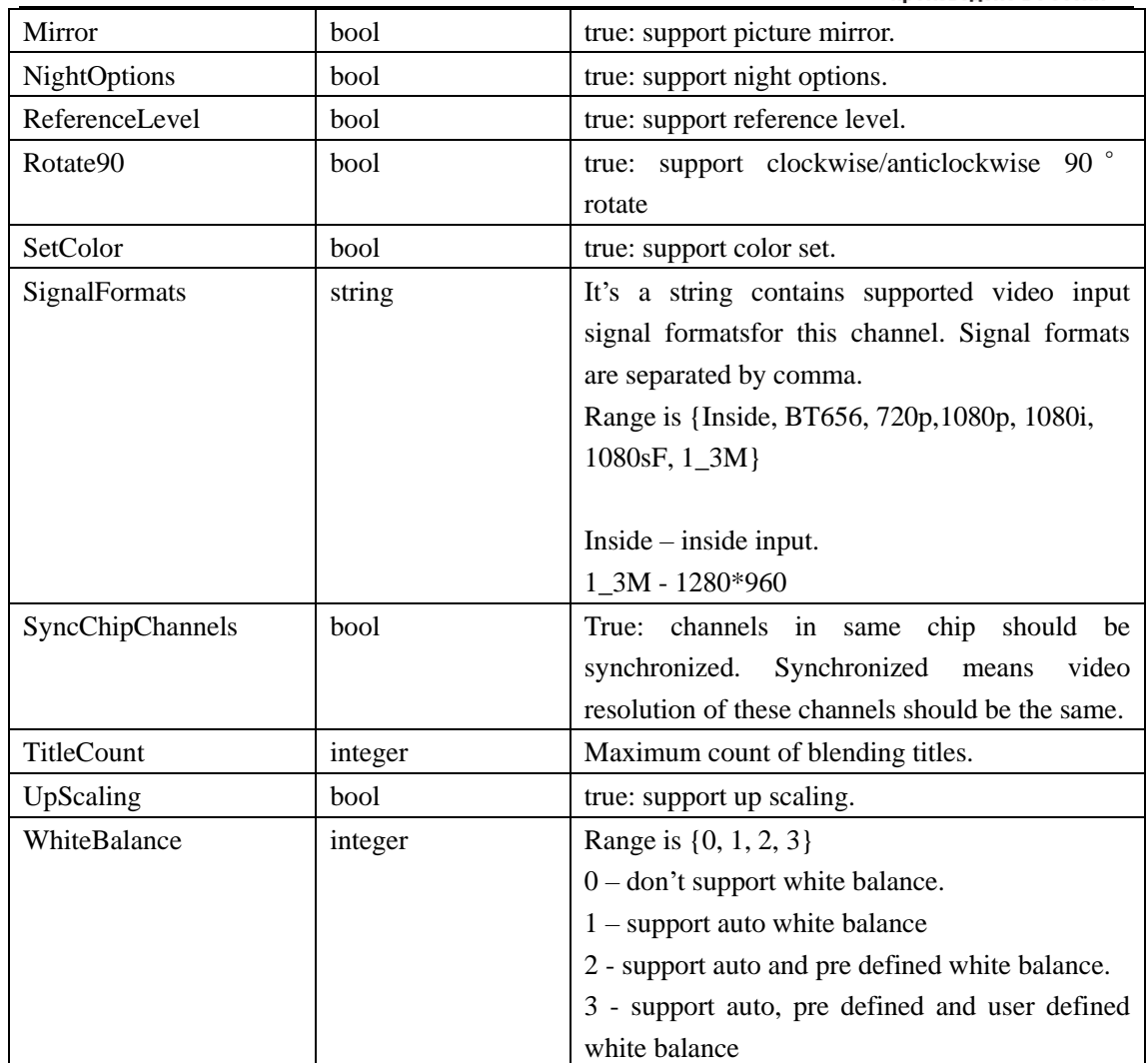

#### **Example:**

/cgi-bin/videoInput.cgi?action=getCaps&channel=0

### **3.3.2 Set Parameter**

Set the parameter of video in options.

**Method:** GET

**Syntax:** 

http://*<ip>*/cgi-bin/paramManager.cgi?action=setParam&<*paramName*>=<*paramValue*>[&<*par amName*>=<*paramValue*>...]

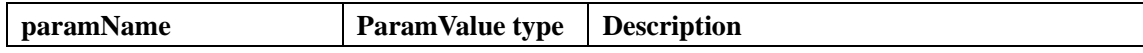

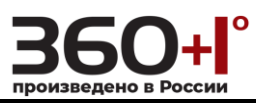

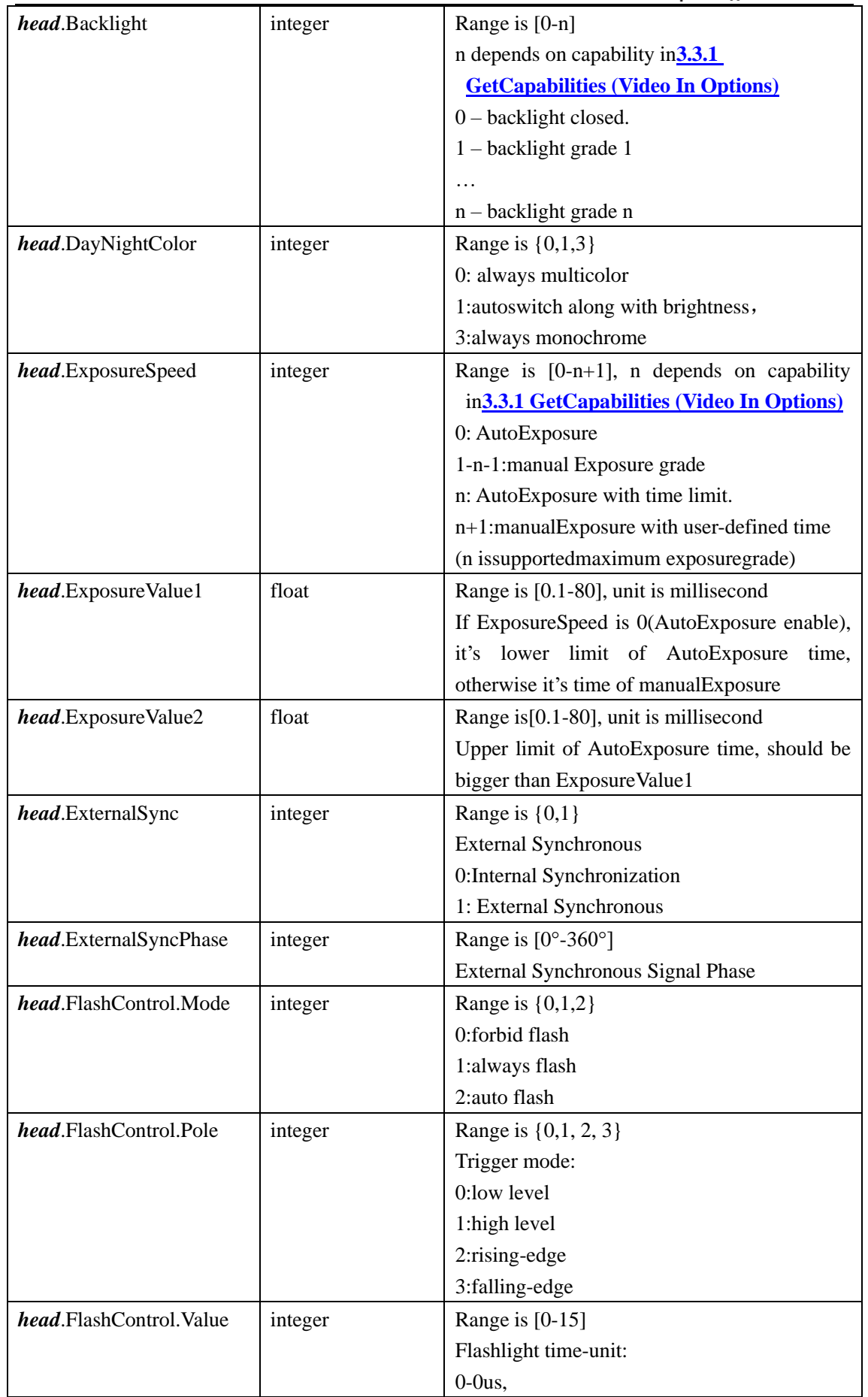

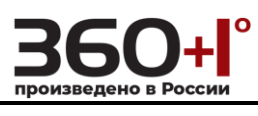

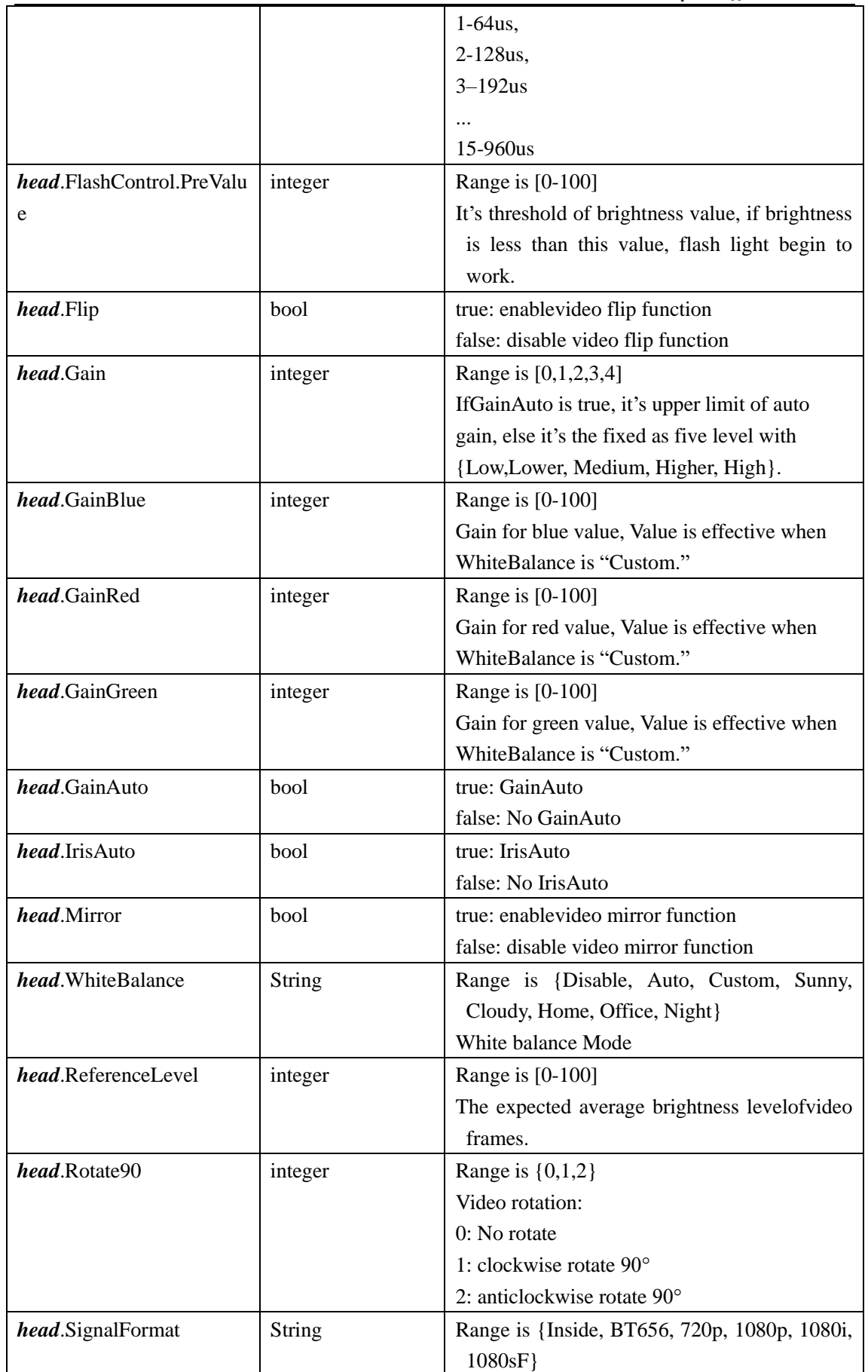

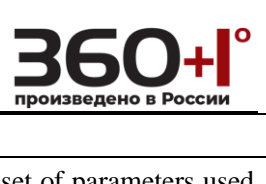

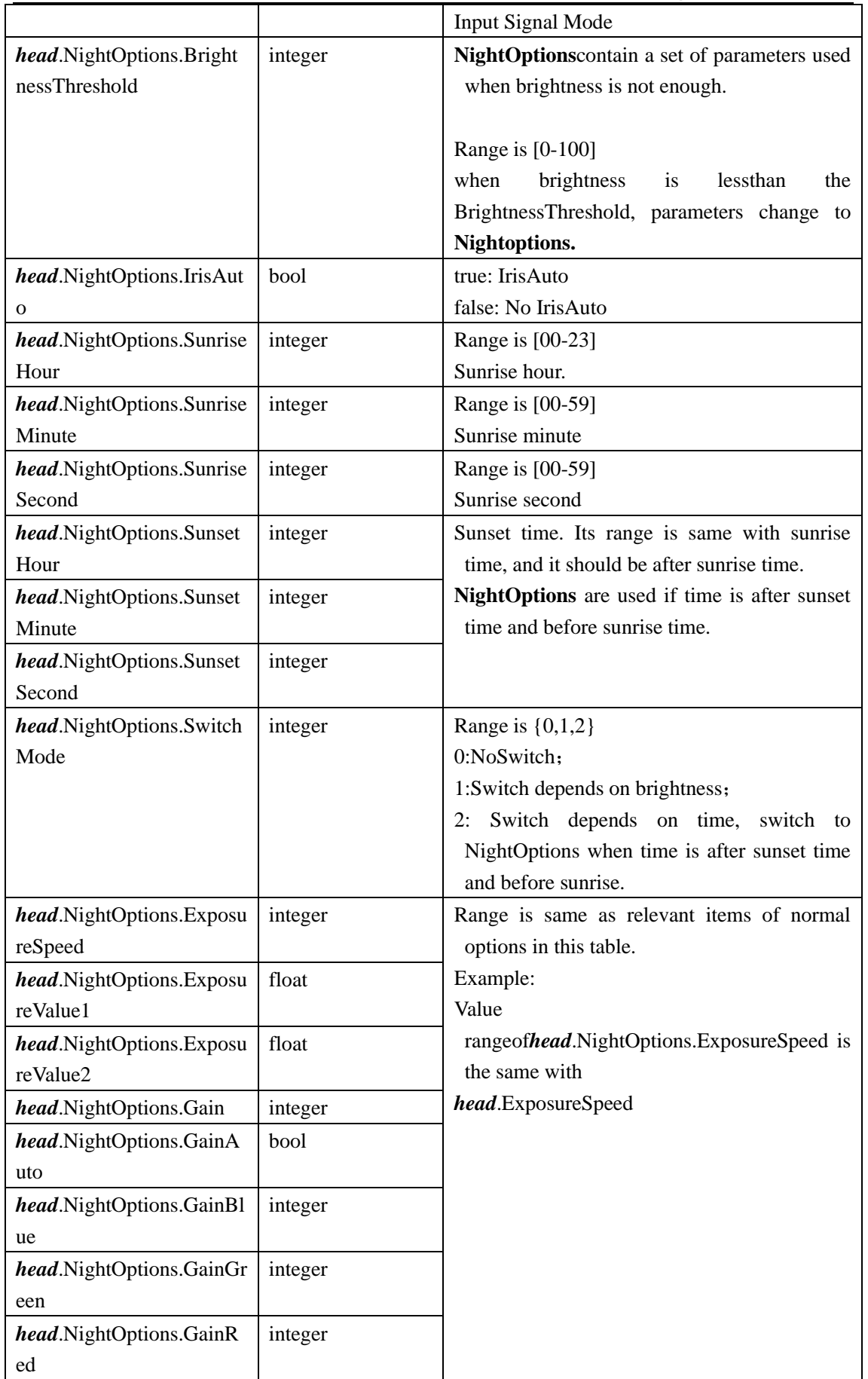

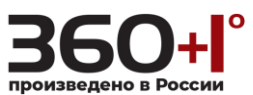

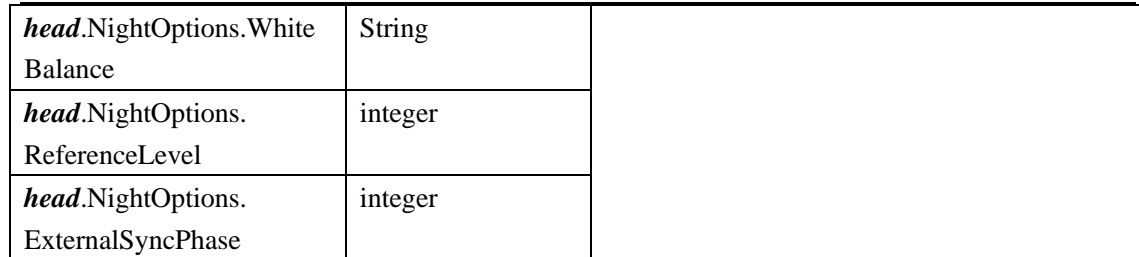

comment:

In above table, *head*=VideoInOptions[*ChannelNo*] *ChannelNo* = video channel index.

#### **Response:**

OK or ERROR

#### **Example:**

/cgi-bin/paramManager.cgi?action=setParam&VideoInOptions[0].Backlight=0

### **3.3.3 Get Parameter**

Video in options contain Backlight, ExposureSpeed, DayNightColor, NightOptionsand so on.

#### **Method:** GET

#### **Syntax:**

http://*<ip>*/cgi-bin/paramManager.cgi?action=getParam&name=**VideoInOptions**

#### **Response:**

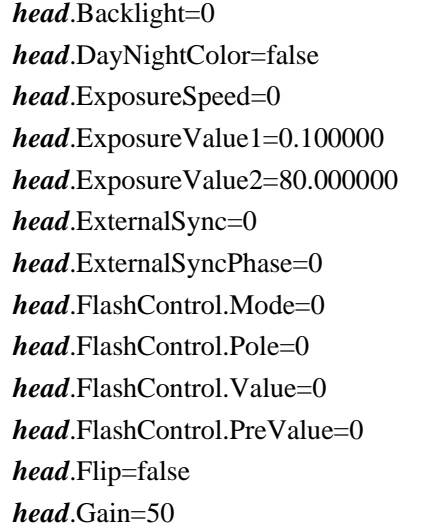

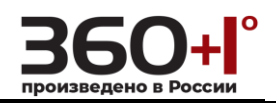

*head*.GainAuto=true *head*.IrisAuto=false *head*.Mirror=false *head*.NightOptions.BrightnessThreshold=50 *head*.NightOptions.ExposureSpeed=0 *head*.NightOptions.ExposureValue1=0.100000 *head*.NightOptions.ExposureValue2=80 *head*.NightOptions.Gain=50 *head*.NightOptions.GainAuto=true *head*.NightOptions.GainBlue=50 *head*.NightOptions.GainGreen=50 *head*.NightOptions.GainRed=50 *head*.NightOptions.IrisAuto=false *head*.NightOptions.SunriseHour=0 *head*.NightOptions.SunriseMinute=0 *head*.NightOptions.SunriseSecond=0 *head*.NightOptions.SunsetHour=0 *head*.NightOptions.SunsetMinute=0 *head*.NightOptions.SunsetSecond=0 *head*.NightOptions.SwitchMode=0 *head*.NightOptions.WhiteBalance=Disable *head*.ReferenceLevel=50 *head*.ReferenceLevelEnable=false *head*.Rotate90=0 *head*.SignalFormat=BT656 *head*.WhiteBalance=Disable

comment:

In above table, *head*=table.VideoInOptions[*ChannelNo*]  $ChannelNo = video channel index$ .

## **3.4 Video Encode**

### <span id="page-13-0"></span>**3.4.1 Get Capabilities**

Get video configcapibilities.

**Method:** GET

**Syntax:** 

http://*<ip>*/cgi-bin/encode.cgi?action=**getParamCaps**

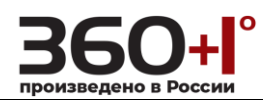

#### **Response:**

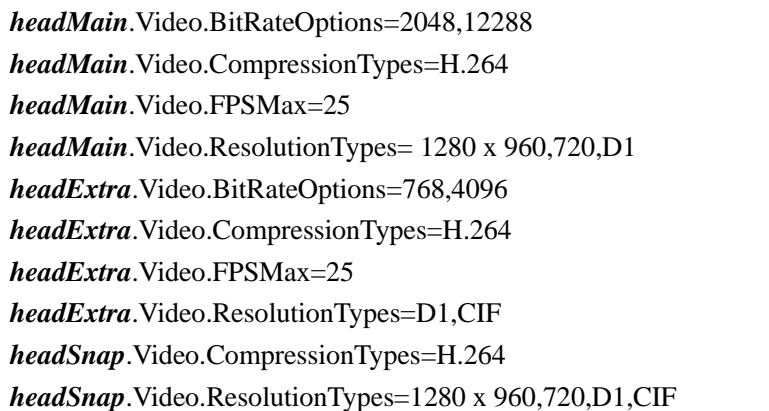

With the following parameter and value type:

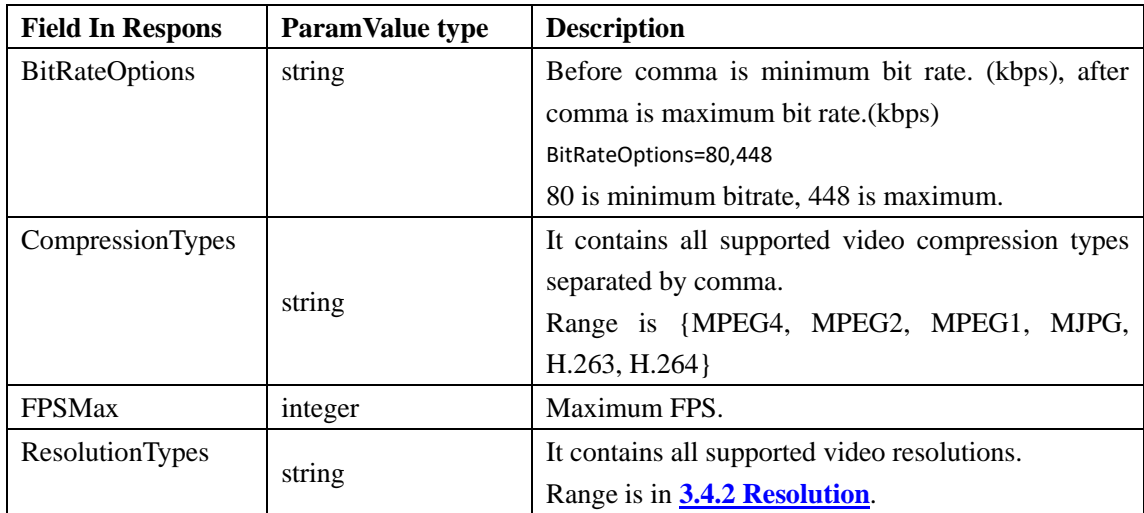

comment:

In above table: *Channel*: video channel index *RecordType*:  $0 =$  regular record  $1 =$  motion detection record  $2 =$  alarm record *ExtraStream*:  $0 =$  extra stream 1  $1 =$  extra stream 2  $2 =$  extra stream 3 *SnapType*:  $0 =$  regular snapshot 1 = motion detection snapshot  $2 =$  alarm snapshot

Abbreviations in above table:

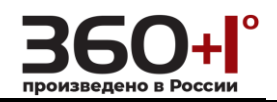

*headMain*= caps[*Channel*].MainFormat[*RecordType*] *headExtra* = caps[*Channel*].ExtraFormat[*ExtraStream*] *headSnap* = caps[*Channel*].SnapFormat[*SnapType*]

### <span id="page-15-0"></span>**3.4.2 Resolution**

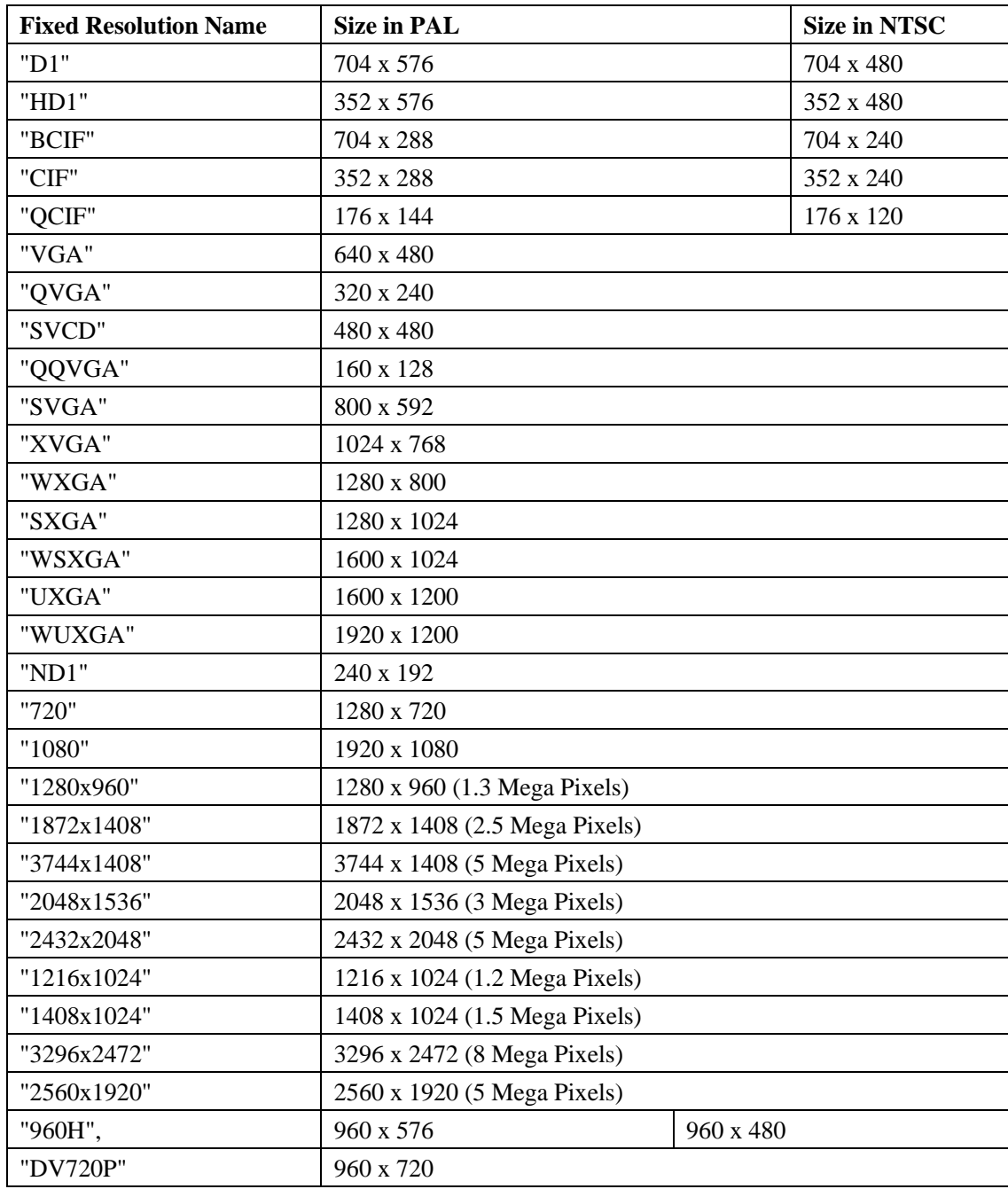

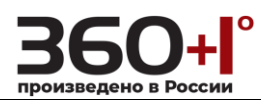

### **3.4.3 Set Parameter**

Set the parameter of the video encoder.

#### **Method:** GET

#### **Syntax:**

http://*<ip>*/cgi-bin/paramManager.cgi?action=setParam&<**paramName**>=<**paramValue**>[&<**pa ramName**>=<**paramValue**>...]

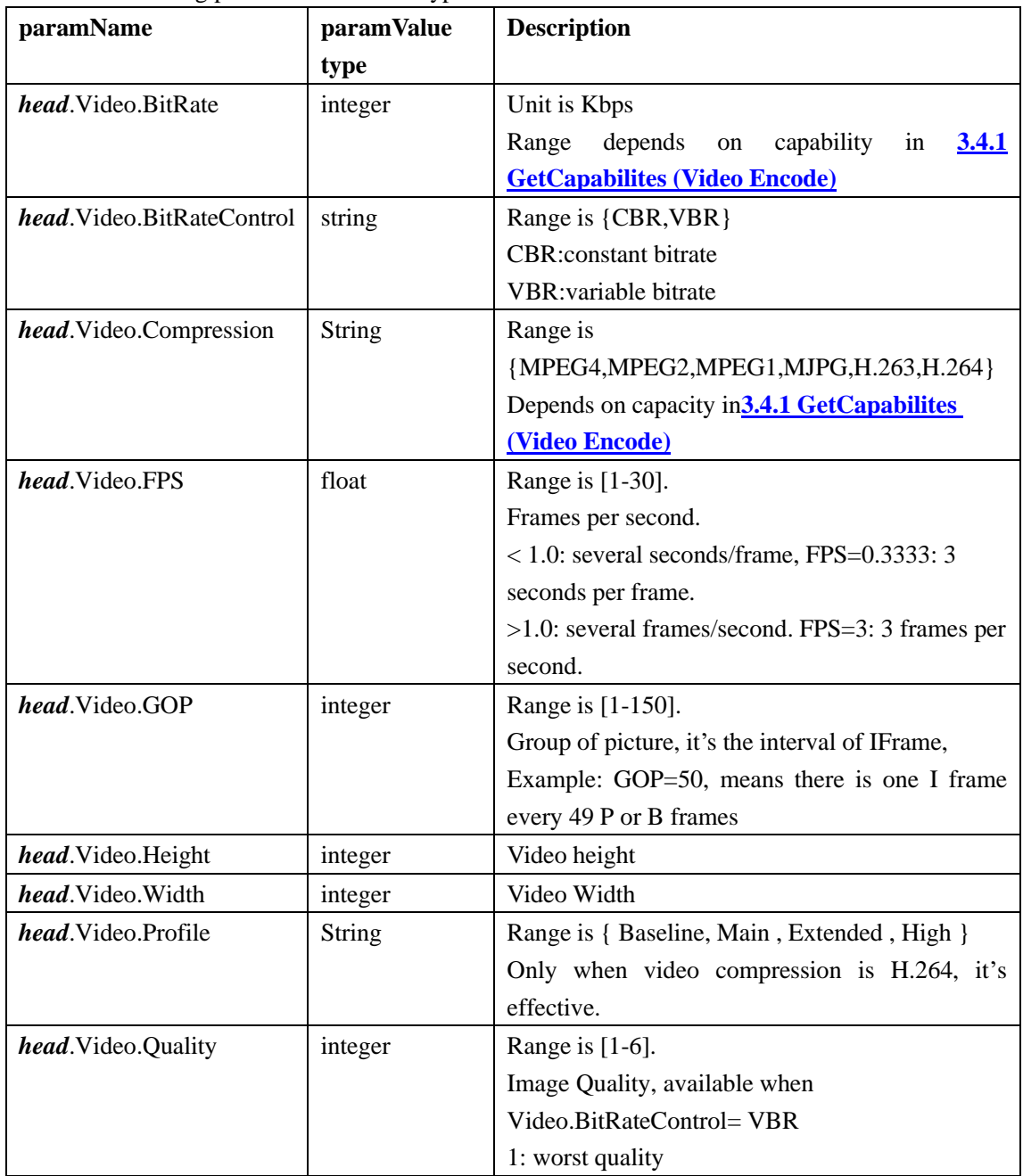

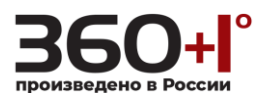

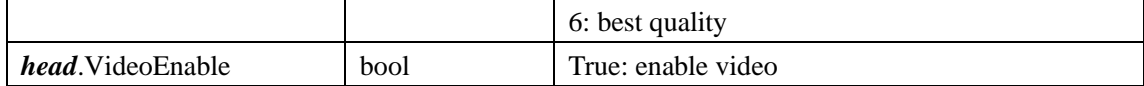

comment:

*Channel*: video channel index

*RecordType*:

 $0 =$  regular record

1 = motion detection record

 $2 =$  alarm record

*ExtraStream*:

 $0 =$  extra stream 1

- $1 =$  extra stream 2
- $2 =$  extra stream 3

Abbreviation in above table:

*head*=Encode[*Channel*].MainFormat[*RecordType*] (or) Encode[*Channel*].ExtraFormat[*ExtraStream*]

**Response:** 

OK or ERROR

#### **Example:**

/cgi-bin/paramManager.cgi?action=setParam&Encode[0].ExtraFormat[1].Video.GOP=50

### **3.4.4 Get Parameter**

Get the video encode parameter.

**Method:** GET

**Syntax:** 

http://*<ip>*/cgi-bin/paramManager.cgi?action=getParam&name=**Encode**

#### **Response:**

*headMain*.Video.BitRate=8192 *headMain*.Video.BitRateControl=CBR *headMain*.Video.Compression=H.264 *headMain*.Video.FPS=25 *headMain*.Video.GOP=50 *headMain*.Video.Height=1200 *headMain*.Video.Profile=Main

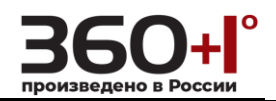

*headMain*.Video.Quality=4 *headMain*.Video.Width=1600 *headMain*.VideoEnable=true *headExtra*.Video.BitRate=8192 *headExtra*.Video.BitRateControl=CBR *headExtra*.Video.Compression=H.264 *headExtra*.Video.FPS=25 *headExtra*.Video.GOP=50 *headExtra*.Video.Height=1200 *headExtra*.Video.Profile=Main *headExtra*.Video.Quality=4 *headExtra*.Video.Width=1600 *headExtra*.VideoEnable=true

comment:

*Channel*: video channel index *RecordType*:  $0 =$  regular record 1 = motion detection record  $2 =$ alarm record *ExtraStream*:  $0 =$  extra stream 1  $1 =$  extra stream 2  $2 =$  extra stream 3 Abbreviations in above table: *headMain*= table.Encode[*Channel*].MainFormat[*RecordType*] *headExtra* =table.Encode[*Channel*].ExtraFormat[*ExtraStream*]s

### **3.5 Audio Encode**

### <span id="page-18-0"></span>**3.5.1 Get Capabilities**

Get audioconfigcapibilities.

**Method:** GET

#### **Syntax:**

http://*<ip>*/cgi-bin/encode.cgi?action=**getParamCaps**

#### **Response:**

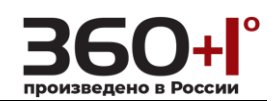

caps[0].ExtraFormat[0].Audio.CompressionTypes=PCM,G.711A,G.711Mu caps[0].ExtraFormat[1]…. …

caps[0].MainFormat[0].Audio.CompressionTypes=PCM,G.711A,G.711Mu caps[0].MainFormat[1]…

With the following parameter and value type:

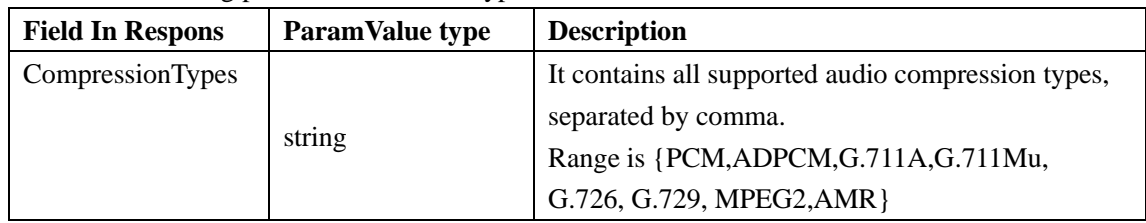

comment:

…

The angle brackets above denotes a array

### **3.5.2 Set Parameter**

Set the audio encode parameter.

#### **Method:** GET

#### **Syntax:**

http://*<ip>*/cgi-bin/paramManager.cgi?action=setParam&<**paramName**>=<**paramValue**>[&<**pa ramName**>=<**paramValue**>...]

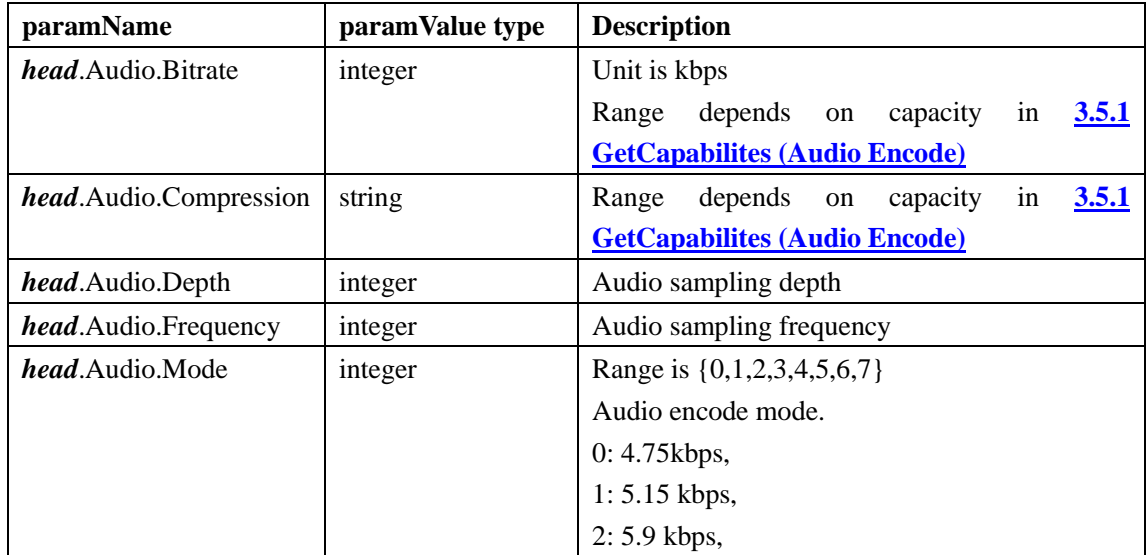

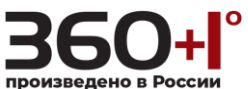

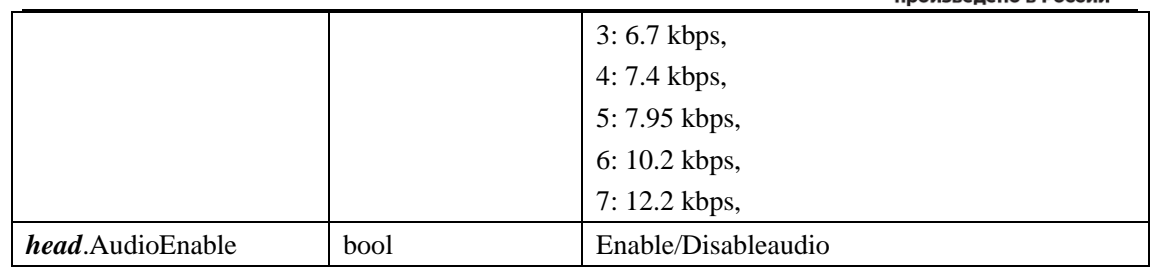

comment:

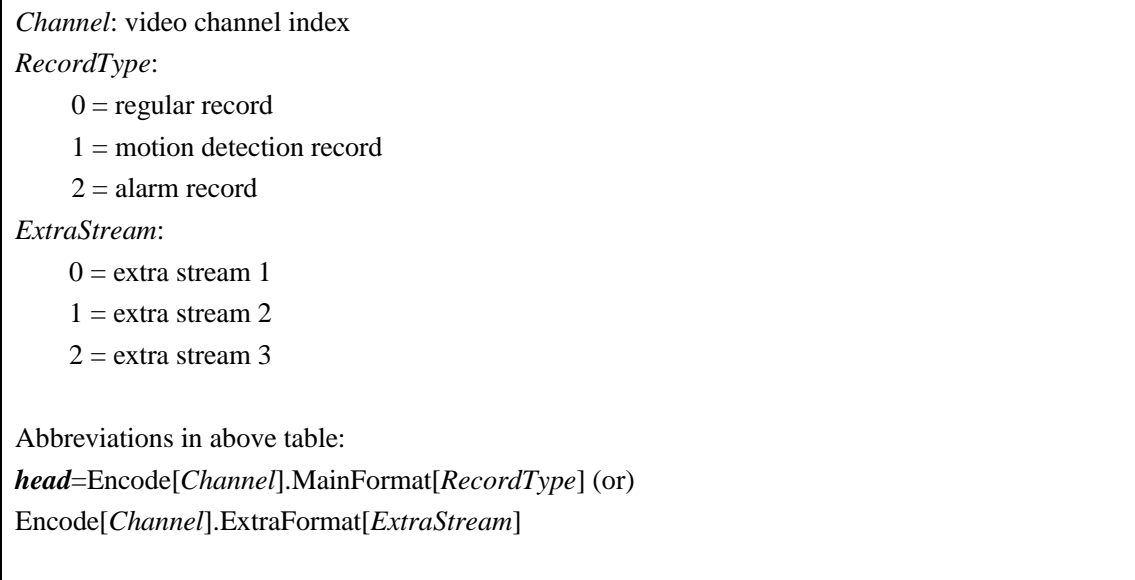

#### **Response:**

OK or ERROR

#### **Example:**

/cgi-bin/paramManager.cgi?action=setParam&Encode[0].ExtraFormat[1].Audio.Bitrate=64

### **3.5.3 Get Parameter**

Get the audio encode parameter.

**Method:** GET

**Syntax:** 

http://*<ip>*/cgi-bin/paramManager.cgi?action=getParam&name=**Encode**

#### **Response:**

*headMain*.Audio.Bitrate=64 *headMain*.Audio.Compression=G.711A

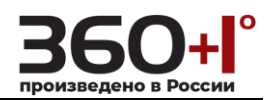

*headMain*.Audio.Depth=16 *headMain*.Audio.Frequency=44000 *headMain*.Audio.Mode=0 *headMain*.AudioEnable=false *headExtra*.Audio.Bitrate=64 *headExtra*.Audio.Compression=G.711A *headExtra*.Audio.Depth=16 *headExtra*.Audio.Frequency=44000 *headExtra*.Audio.Mode=0 *headExtra*.AudioEnable=false

#### comment:

*Channel*: video channel index *RecordType*:  $0 =$  regular record  $1 =$  motion detection record  $2 =$  alarm record *ExtraStream*:  $0 =$  extra stream 1  $1 =$  extra stream 2  $2 =$  extra stream 3 Abbreviations in above table: *headMain*=table.Encode[*Channel*].MainFormat[*RecordType*] *headExtra*=table.Encode[*Channel*].ExtraFormat[*ExtraStream*]

# **3.6 Snap Encode**

### **3.6.1 Get Capabilities**

Get snap configcapibilities.

#### **Method:** GET

#### **Syntax:**

http://*<ip>*/cgi-bin/encode.cgi?action=**getParamCaps**

#### **Response:**

caps[*Channel*].SnapFormat[*SnapType*].Video.CompressionTypes=H.264

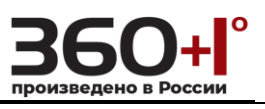

caps[*Channel*].SnapFormat[*SnapType*].Video.ResolutionTypes=1280x960,720,D1,CIF

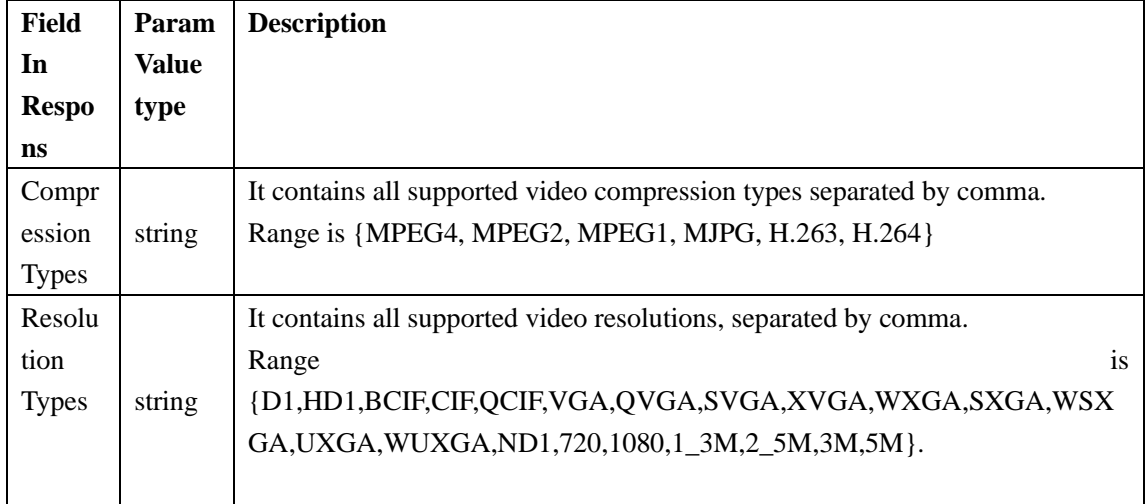

With the following parameter and value type:

#### comment:

*Channel*: video channel index

*SnapType*:

- $0 =$  regular snapshot
- $1 =$  motion detection snapshot
- $2 =$  alarm snapshot

### **3.6.2 Set Parameter**

Set the snap encode parameter.

#### **Method:** GET

**Syntax:** 

http://*<ip>*/cgi-bin/paramManager.cgi?action=setParam&<**paramName**>=<**paramValue**>[&<**pa ramName**>=<**paramValue**>...]

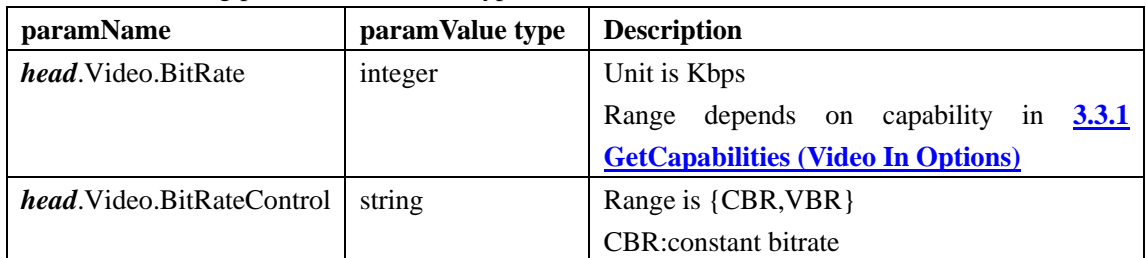

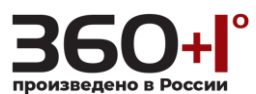

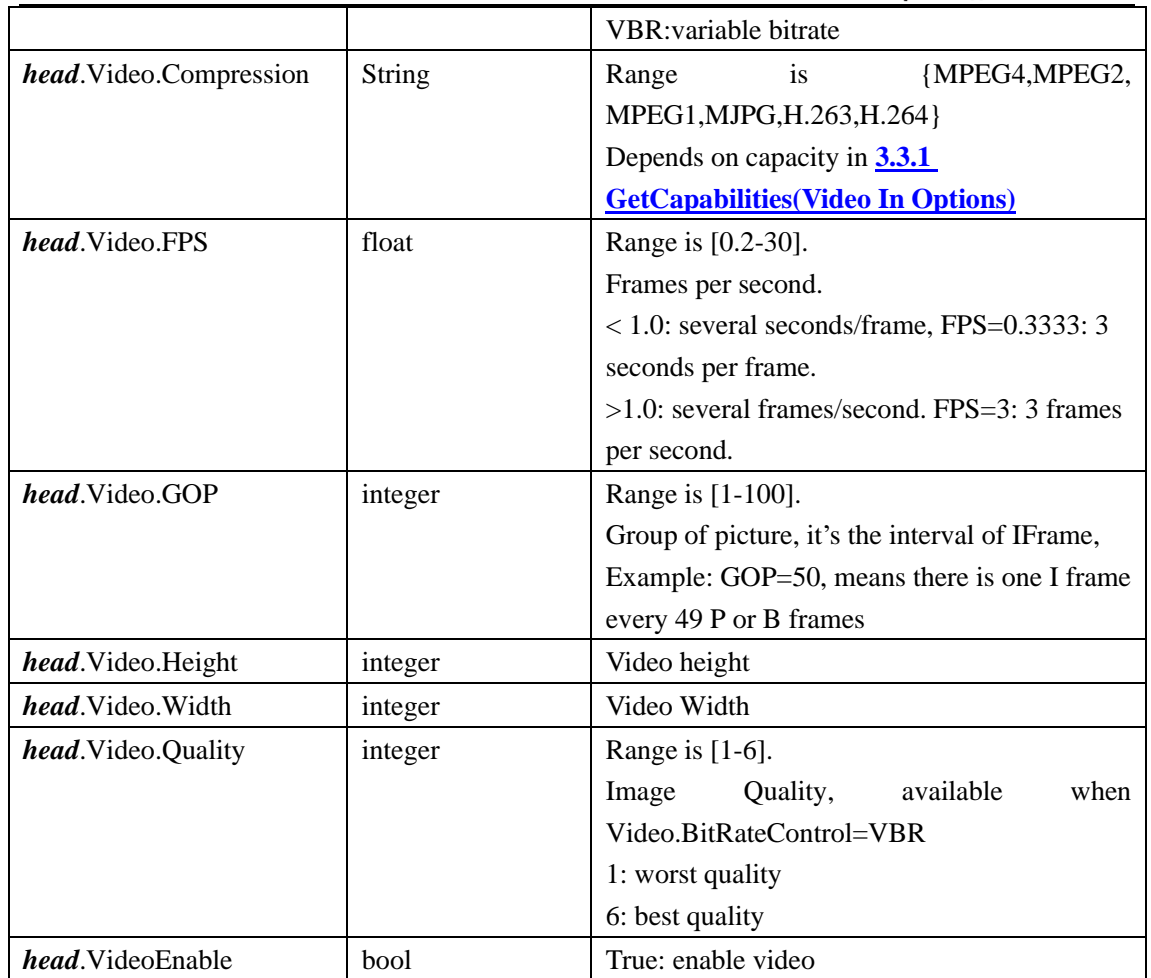

#### comment:

*Channel*: video channel index *SnapType*:  $0 =$  regular snapshot 1 = motion detection snapshot  $2 =$  alarm snapshot

Abbreviation in above table:

*head*= Encode[*Channel*].SnapFormat[*SnapType*]

#### **Response:**

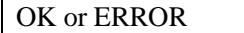

#### **Example:**

/cgi-bin/paramManager.cgi?action=setParam&Encode[0].SnapFormat[0].AudioEnable=False

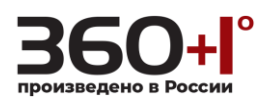

### **3.6.3 Get Parameter**

Get the snap encode parameter.

#### **Method:** GET

#### **Syntax:**

http://*<ip>*/cgi-bin/paramManager.cgi?action=getParam&name=Encode [*Channel*].SnapFormat

#### **Response:**

*headSnap*.Video.BitRate=384 *headSnap*.Video.BitRateControl=VBR *headSnap*.Video.Compression=H.264 *headSnap*.Video.FPS=1 *headSnap*.Video.GOP=50 *headSnap*.Video.Height=576 *headSnap*.Video.Quality=4 *headSnap*.Video.Width=704 *headSnap*.VideoEnable=true

comment:

*Channel*: video channel index *SnapType*:  $0 =$  regular snapshot  $1 =$  motion detection snapshot  $2 =$  alarm snapshot Abbreviations in above table:

*headSnap* = table.Encode[*Channel*].SnapFormat[*SnapType*]

#### **Example:**

/cgi-bin/paramManager.cgi?action=getParam&name=Encode[0].SnapFormat

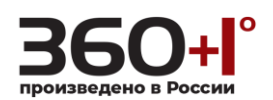

### **3.7 Channel Title**

### **3.7.1 Set Parameter**

Set the channel title parameter.

#### **Method:** GET

**Syntax:** 

http://*<ip>*/cgi-bin/paramManager.cgi?action=setParam&<**paramName**>=<**paramValue**>

With the following parameter and value type:

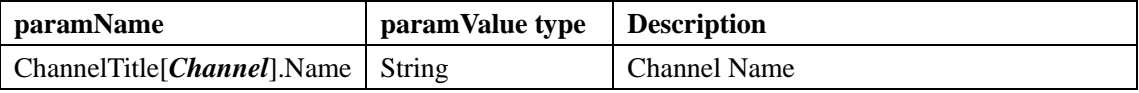

comment:

Set the title of the channel.

If VideoWidget[*Channel*].ChannelTitle.EncodeBlend is true, this title is blended to the video frames.

Please refer to **3.9.1 SetParam [\(Video Widget\)](#page-26-0)**

In above table, *Channel*: video channel index

#### **Response:**

OK or ERROR

#### **Example:**

/cgi-bin/paramManager.cgi?action=setParam&ChannelTitle[0].Name=ABC1

### **3.7.2 Get Parameter**

Get the channel title parameter.

**Method:** GET

#### **Syntax:**

http://*<ip>*/cgi-bin/paramManager.cgi?action=getParam&name=**ChannelTitle**

#### **Response:**

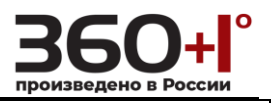

table.ChannelTitle[*Channel*].Name=CAM1

comment:

Get the title of the channel. In above table, *Channel*= video channel index

### **3.8 Video Standard**

### **3.8.1 Get Parameter**

Get the standard parameter in this IPC.

#### **Method:** GET

**Syntax:** 

http://*<ip>*/cgi-bin/paramManager.cgi?action=getParam&name=**VideoStandard**

#### **Response:**

table.VideoStandard=PAL

comment:

The standard of video in {PAL,NTSC}

### **3.9 Video Widget**

### <span id="page-26-0"></span>**3.9.1 Set Parameter**

Set the video widget parameter.

**Method:** GET

#### **Syntax:**

http://*<ip>*/cgi-bin/paramManager.cgi?action=setParam&<**paramName**>=<**paramValue**>[&<**pa ramName**>=<**paramValue**>...]

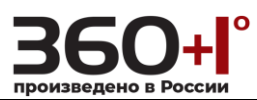

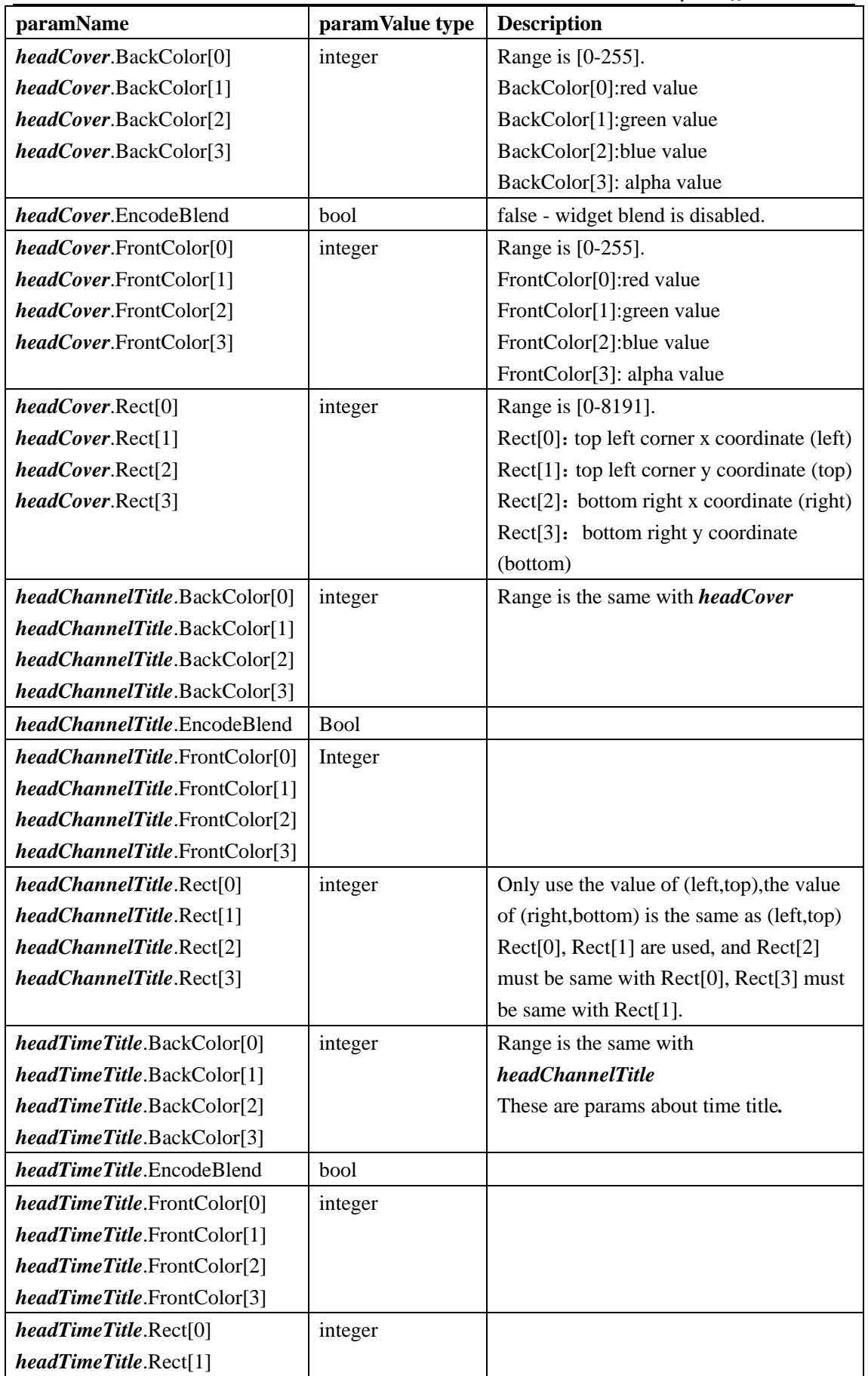

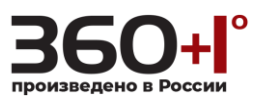

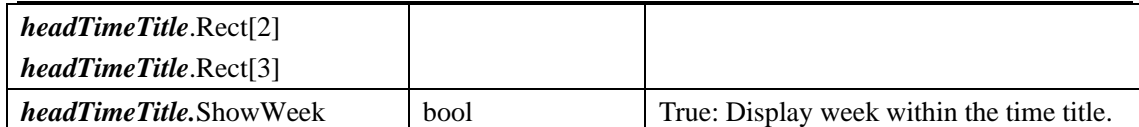

comment:

Channel: video channel index CoReg :Cover region index Covers is an array which contains multiple cover regions  $0 =$  region 1  $1 =$  region 2  $2 =$  region 3

 $3 =$  region 4

*headChannelTitle*=VideoWidget[*Channel*].ChannelTitle *headCover* = VideoWidget[*Channel*].Covers[*CoReg*] *headTimeTitle* = VideoWidget[*Channel*].TimeTitle

VideoWidgetparam contains cover region settings, channel title settings and time title settings. The italics above will be replaced by the above abbreviations.

#### **Response:**

OK or ERROR

#### **Example:**

/cgi-bin/paramManager.cgi?action=setParam&VideoWidget[0].ChannelTitle.BackColor[0]=0&Vi deoWidget[0].ChannelTitle.BackColor[1]=0&VideoWidget[0].ChannelTitle.BackColor[2]=0&Vid eoWidget[0].ChannelTitle.BackColor[3]=128

### **3.9.2 Get Parameter**

VideoWidgetparam contains ChannelTitle, Covers and TimeTitle parameters, defines the background color, front color and positions of channel title and time title, and defines the regions which are not visible (cover).

**Method:** GET

#### **Syntax:**

http://*<ip>*/cgi-bin/paramManager.cgi?action=getParam&name=**VideoWidget**

#### **Response:**

*head*.BackColor[0]=0

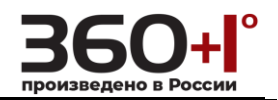

*head*.BackColor[1]=0 *head*.BackColor[2]=0 *head*.BackColor[3]=128 *head*.EncodeBlend=true *head*.FrontColor[0]=255 *head*.FrontColor[1]=255 *head*.FrontColor[2]=255 *head*.FrontColor[3]=0 *head*.PreviewBlend=true *head*.Rect[0]=0 *head*.Rect[1]=8191 *head*.Rect[2]=0 *head*.Rect[3]=8191 … …

#### comment:

Channel: video channel index CoReg: Cover Region Covers is an array which sustains multi- Cover regions  $0 =$  region 1  $1 =$  region 2  $2 =$  region 3  $3 =$  region 4 *head*=table.VideoWidget[*Channel*].ChannelTitle (or) table.VideoWidget[*Channel*].Covers[*CoReg*](or) table.VideoWidget[*Channel*].TimeTitle

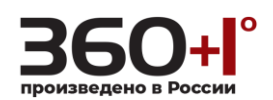

### **4 VIDEO RECORD**

### **4.1 Record**

### **4.1.1 Set Parameter**

Set the channel number or the timesection in record parameters.

#### **Method:** GET

#### **Syntax:**

http://*<ip>*/cgi-bin/paramManager.cgi?action=setParam&<**paramName**>=<**paramValue**>[&<**pa ramName**>=<**paramValue**>...]

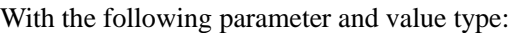

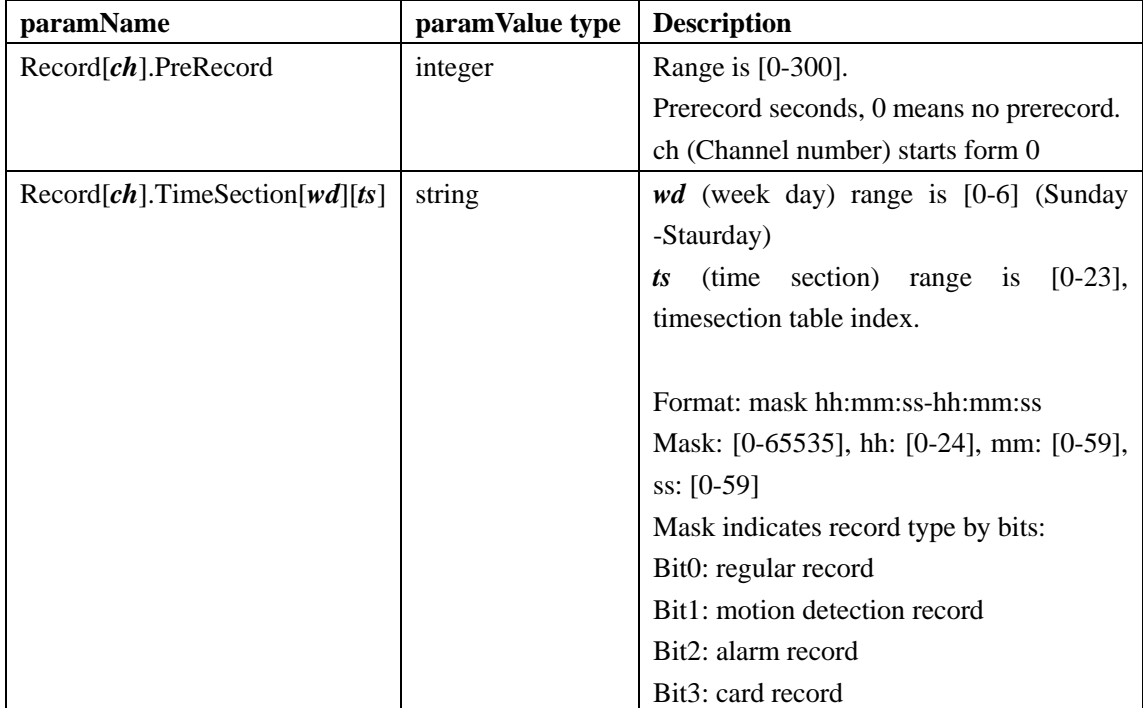

comment:

In above table:

 $ch =$ channel index,

*wd* = week day index,

 $$ 

#### **Response:**

#### OK or ERROR

#### **Example:**

Set record time to every Sunday all day. Record type is motion detection and alarm. URL should be:

http://*<ip>*/cgi-bin/paramManager.cgi?action=setParam&name=Record[0].TimeSection[0][0]&ta ble=6 00:00:00-24:00:00

In this example, "6 00:00:00-24:00:00" means motion detection and alarm record all day ( $6 = 4 \&$ 2, alarm is 4, motion detection is 2.).

### **4.1.2 Get Parameter**

Get the parameter of record.

#### **Method:** GET

#### **Syntax:**

http://*<ip>*/cgi-bin/paramManager.cgi?action=getParam&name=**Record**

#### **Response:**

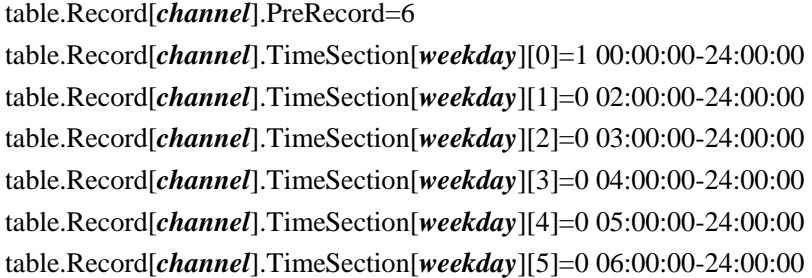

comment:

*Channel* in above table is video channel number,*weekday* range is [0-6] (Sunday - Saturday). Record param contains pre record time and record time sections of every day.

### **4.1.3 Set Mode Parameter**

Set the mode of record parameter.

**Method:** GET

**Syntax:** 

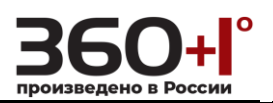

http://*<ip>*/cgi-bin/paramManager.cgi?action=setParam&<**paramName**>=<**paramValue**>[&<**pa ramName**>=<**paramValue**>...]

#### With the following parameter and value type:

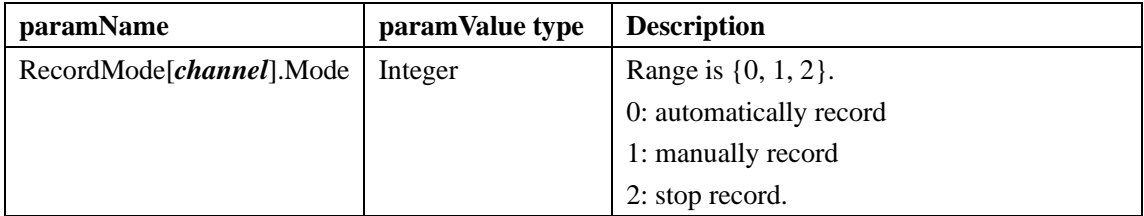

comment:

*channel* in above table is video channel index, start form 0.

#### **Response:**

OK or ERROR

#### **Example:**

/cgi-bin/paramManager.cgi?action=setParam&RecordMode[0].Mode=1

### **4.1.4 Get Mode Parameter**

Get the parameter of record mode.

#### **Method:** GET

**Syntax:** 

http://*<ip>*/cgi-bin/paramManager.cgi?action=getParam&name=**RecordMode**

#### **Response:**

table.RecordMode[*channel*].Mode=0

#### comment:

Get record mode for video channels. *channel* in above table is video channel number.

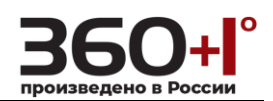

### **4.2 Snap**

### **4.2.1 Set Parameter**

Set the snap parameter.

#### **Method:** GET

#### **Syntax:**

http://*<ip>*/cgi-bin/paramManager.cgi?action=setParam&<**paramName**>=<**paramValue**>[&<**pa ramName**>=<**paramValue**>...]

#### With the following parameter and value type:

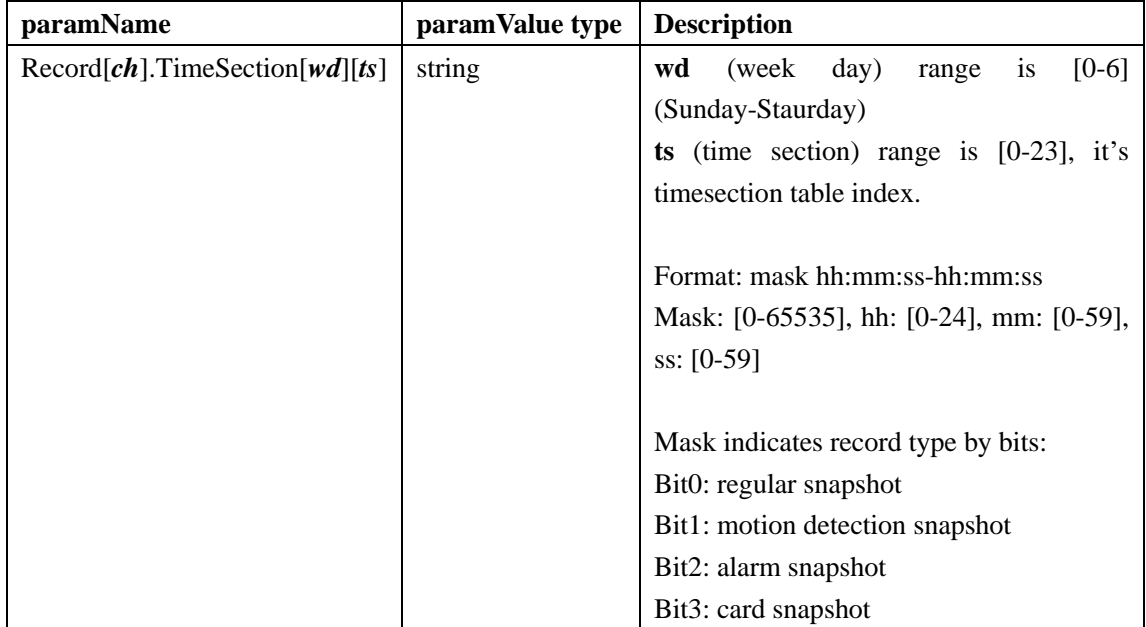

comment:

In above table:  $ch =$ channel index, *wd* = week day index,

 $$ 

#### **Response:**

OK or ERROR

#### **Example:**

/cgi-bin/paramManager.cgi?action=setParam&Snap[0].TimeSection[0][0]=6 00:00:00-23:59:59

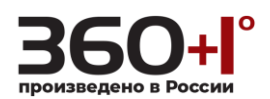

### **4.2.2 Get parameter**

Get the parameter of snap.

#### **Method:** GET

**Syntax:** 

http://*<ip>*/cgi-bin/paramManager.cgi?action=getParam&name=**Snap**

#### **Response:**

table.Snap[*channel*].TimeSection[*weekday*][0]=1 00:00:00-24:00:00 table.Snap[*channel*].TimeSection[*weekday*][1]=0 02:00:00-24:00:00 table.Snap[*channel*].TimeSection[*weekday*][2]=0 03:00:00-24:00:00 table.Snap[*channel*].TimeSection[*weekday*][3]=0 04:00:00-24:00:00 table.Snap[*channel*].TimeSection[*weekday*][4]=0 05:00:00-24:00:00 table.Snap[*channel*].TimeSection[*weekday*][5]=0 06:00:00-24:00:00

comment:

*Channel* in above table is video channel number,*weekday* range is [0-6] (Sunday - Saturday).

### **4.2.3 Snap Picture**

Get one snap picture.

#### **Method:** GET

**Syntax:** 

http://*<ip>*/cgi-bin/snapshot.cgi?action=Enable

#### **Response:**

With one snap picture.

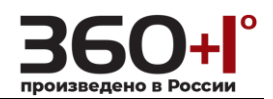

### **5 NETWORK**

### **5.1 Net Interface**

### <span id="page-35-0"></span>**5.1.1 Get Interface**

Get the net interface infomations.

**Method:** GET

**Syntax:** 

http://<ip>/cgi-bin/net.cgi?action=getInterfaces

#### **Response:**

netInterface[0].Name=eth0 netInterface[0].Type=Normal netInterface[0].Valid=true netInterface[1]….

comment:

…

Get all of the system network interfaces. Description for items In above table Name: network interface name. "eth0" - wired network interface "eth2" - wireless network interface "3G" - 3G network interface Type: "Normal"– wired network

"Wireless"– wireless network

"Auto", "TD-SCDMA", "WCDMA", "CDMA1x", "EDGE", "EVDO"– 3G network types.

Valid: network interface is valid if netInterface[n].Valid is true.

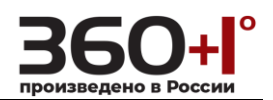

### **5.2 Basic Parameter**

### **5.2.1 Set Parameter**

Set the basic parameter of network.

#### **Method:** GET

#### **Syntax:**

http://*<ip>*/cgi-bin/paramManager.cgi?action=setParam&<**paramName**>=<**paramValue**>[&<**pa ramName**>=<**paramValue**>...]

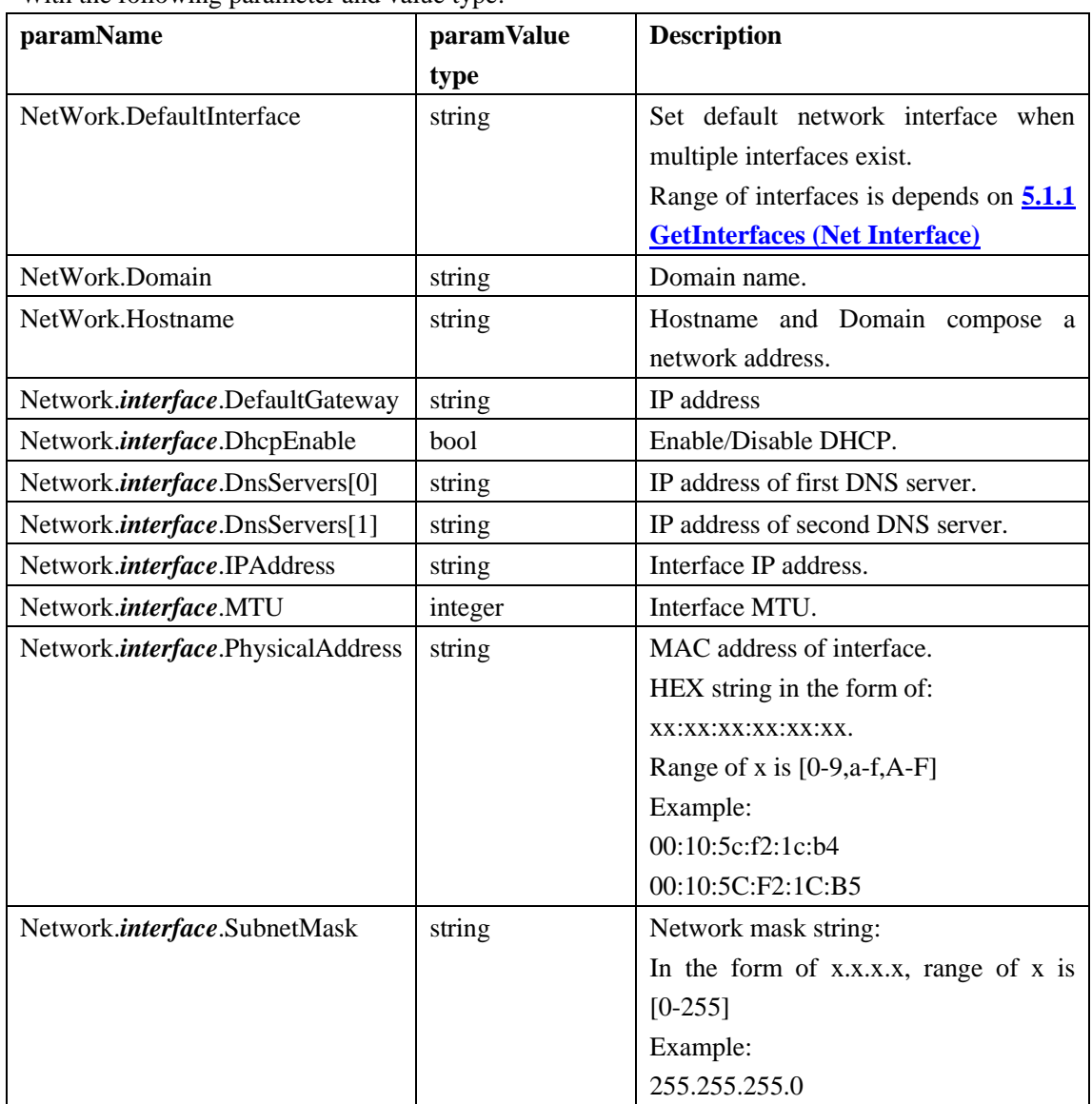

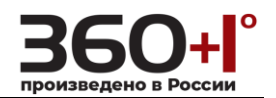

#### comment:

*interface* in above table is network interface name, such as eth0, eth1...

#### **Response:**

OK or ERROR

#### **Example:**

/cgi-bin/paramManager.cgi?action=setParam&Network.Hostname=IPC

### **5.2.2 Get Parameter**

Get the basic parameter of network.

#### **Method:** GET

#### **Syntax:**

http://*<ip>*/cgi-bin/paramManager.cgi?action=getParam&name=**Network**

#### **Response:**

table.Network.DefaultInterface=eth0 table.Network.Domain=ya table.Network.Hostname=badak table.Network.*interface*.DefaultGateway=10.7.0.1 table.Network.*interface*.DhcpEnable=false table.Network.*interface*.DnsServers[0]=221.123.33.228 table.Network.*interface*.DnsServers[1]=221.12.1.228 table.Network.*interface*.IPAddress=10.7.2.3 table.Network.*interface*.MTU=1500 table.Network.*interface*.PhysicalAddress=00:10:5c:f2:1c:b4 table.Network.*interface*.SubnetMask=255.255.0.0

comment:

BasicParam contains basic network parameters (Default interface, domain name, host name), and configuration of each network interface.

*interface* in above table is network interface name, such as eth0, eth2...

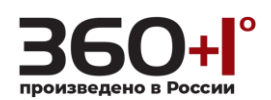

### **5.3 PPPoE**

### **5.3.1 Set Parameter**

Set the parameter of PPPoE.

#### **Method:** GET

**Syntax:** 

http://*<ip>*/cgi-bin/paramManager.cgi?action=setParam&<**paramName**>=<**paramValue**>[&<**pa ramName**>=<**paramValue**>...]

With the following parameter and value type:

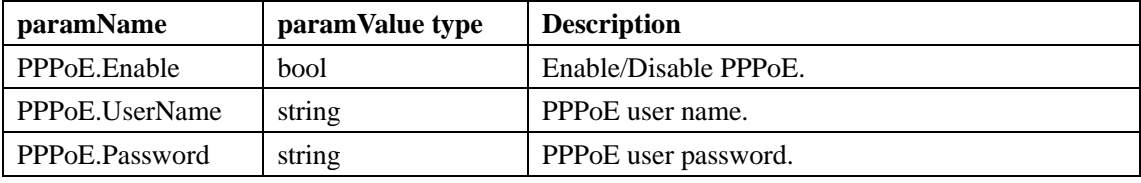

#### **Response:**

OK or ERROR

#### **Example:**

/cgi-bin/paramManager.cgi?action=setParam&PPPoE.UserName=admin

### **5.3.2 Get Parameter**

Get the parameter of PPPoE.

#### **Method:** GET

#### **Syntax:**

http://*<ip>*/cgi-bin/paramManager.cgi?action=getParam&name=**PPPoE**

#### **Response:**

table.PPPoE.Enable=false table.PPPoE.Password=123456 table.PPPoE.UserName=123456

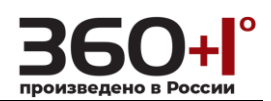

### **5.4 DDNS**

### **5.4.1 Set Parameter**

Set the parameter of DDNS.

#### **Method:** GET

#### **Syntax:**

http://*<ip>*/cgi-bin/paramManager.cgi?action=setParam&<**paramName**>=<**paramValue**>[&<**pa ramName**>=<**paramValue**>...]

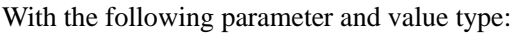

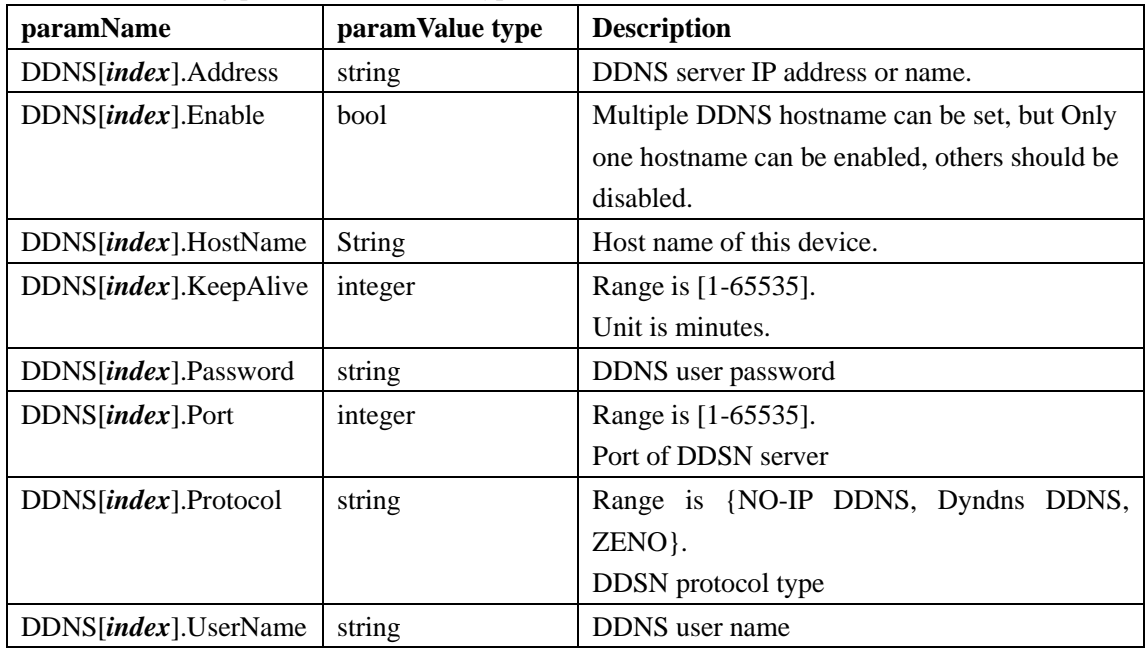

#### comment:

*Index*above is the DDNS protocol table index, start from 0.

#### **Response:**

OK or ERROR

#### **Example:**

/cgi-bin/paramManager.cgi?action=setParam&DDNS[0].Address=dynupdate.no-ip.com

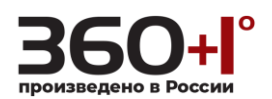

### **5.4.2 Get Parameter**

Get the DDNS parameters.

#### **Method:** GET

#### **Syntax:**

http://*<ip>*/cgi-bin/paramManager.cgi?action=getParam&name=**Email**

#### **Response:**

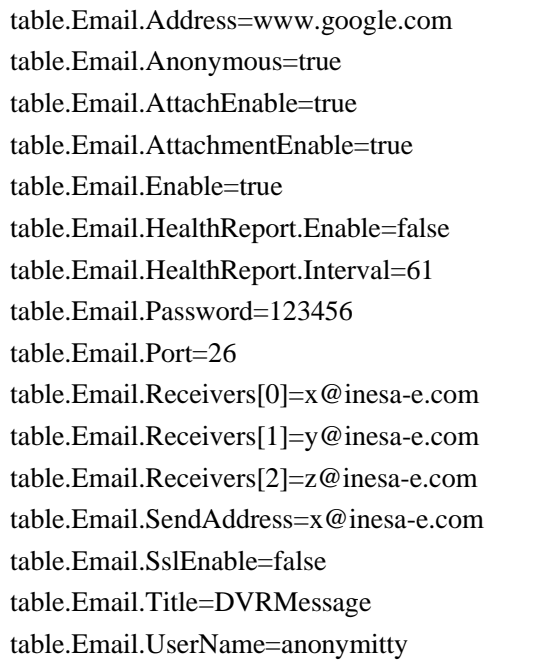

### **5.5 UPNP**

### **5.5.1 Set Parameter**

Set the parameter of UPNP.

**Method:** GET

#### **Syntax:**

http://*<ip>*/cgi-bin/paramManager.cgi?action=setParam&<**paramName**>=<**paramValue**>[&<**pa ramName**>=<**paramValue**>...]

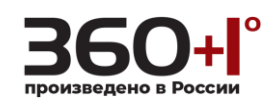

With the following parameter and value type:

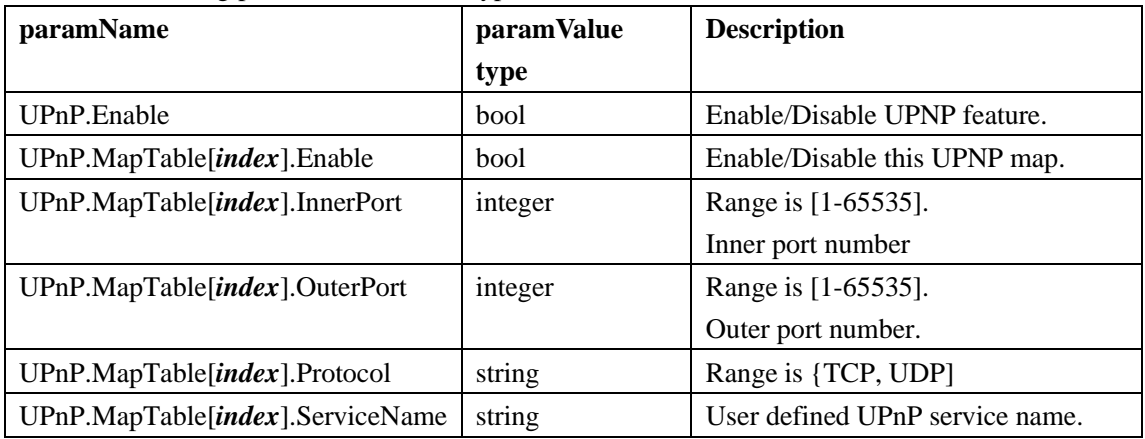

comment:

*Index*in above table is UPnP map table index, range is [0-255]

#### **Response:**

OK or ERROR

#### **Example:**

/cgi-bin/paramManager.cgi?action=setParam&UPnP.MapTable[1].InnerPort=8000

### **5.5.2 Get Parameter**

Get the parameter of UPNP.

#### **Method:** GET

**Syntax:** 

http://*<ip>*/cgi-bin/paramManager.cgi?action=getParam&name=**UPnP**

#### **Response:**

table.UPnP.Enable=true table.UPnP.MapTable[*index*].Enable=true table.UPnP.MapTable[*index*].InnerPort=80 table.UPnP.MapTable[*index*].OuterPort=8080 table.UPnP.MapTable[*index*].Protocol=TCP table.UPnP.MapTable[*index*].ServiceName=HTTP

comment:

*Index* in above is the UPNP map table index, start from 0.s

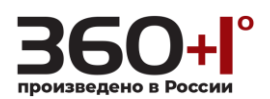

### **5.5.3 Get State**

Get the state of UPNP.

#### **Method:** GET

**Syntax:** 

http://*<ip>*/cgi-bin/net.cgi?action=getUPnPStatus

#### **Response:**

result=1

comment:

Get UPNP mapping result: result=1: mapping succeed. result=0: mapping failed.

### **5.6 NTP**

### **5.6.1 Set Parameter**

Set the parameter of NTP.

#### **Method:** GET

#### **Syntax:**

http://*<ip>*/cgi-bin/paramManager.cgi?action=setParam&<**paramName**>=<**paramValue**>[&<**pa ramName**>=<**paramValue**>...]

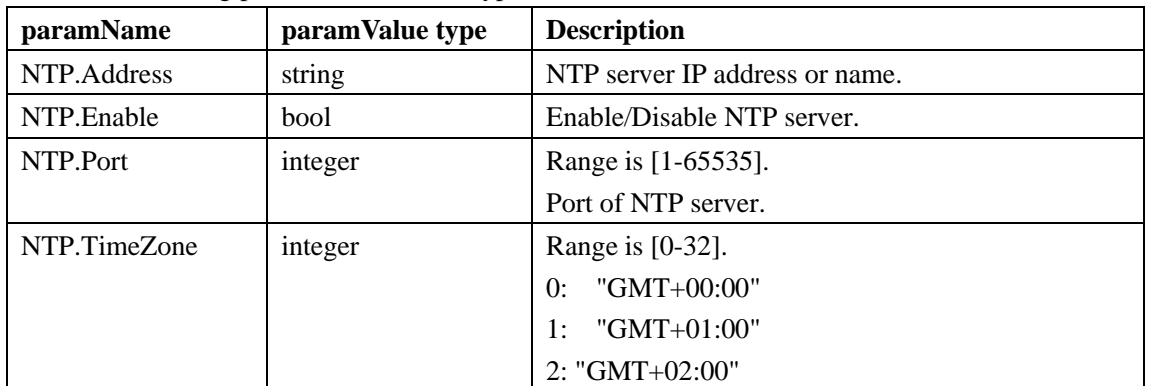

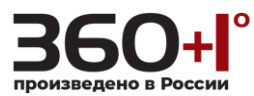

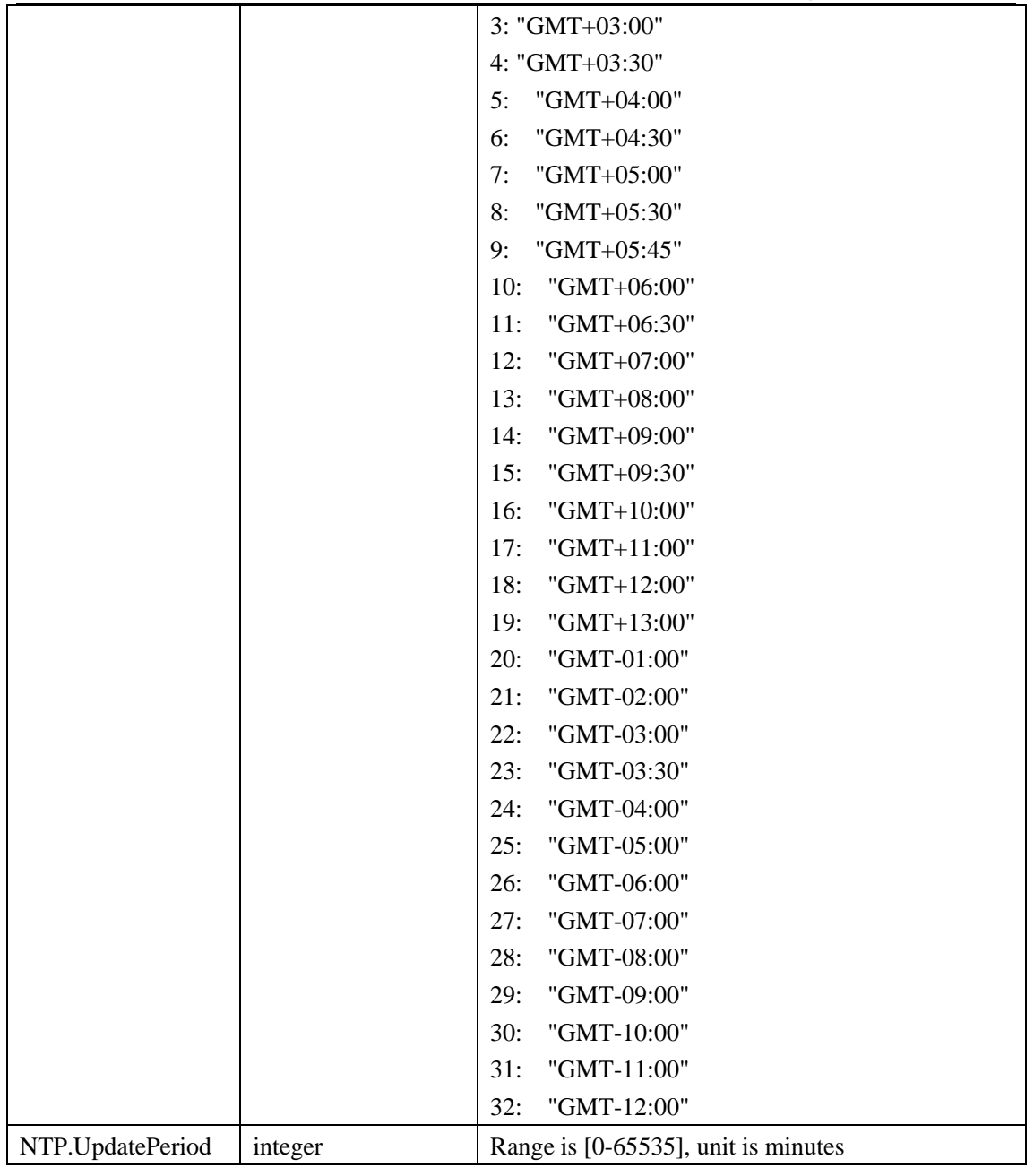

#### **Response:**

OK or ERROR

#### **Example:**

/cgi-bin/paramManager.cgi?action=setParam&NTP.Port=123

### **5.6.2 Get Parameter**

Get the parameter of NTP.

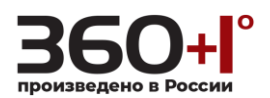

#### **Method:** GET

#### **Syntax:**

http://*<ip>*/cgi-bin/paramManager.cgi?action=getParam&name=**NTP**

#### **Response:**

table.NTP.Address=clock.isc.org table.NTP.Enable=false table.NTP.Port=38 table.NTP.TimeZone=9 table.NTP.UpdatePeriod=31

### **5.7 Alarm Server**

### **5.7.1 Set Parameter**

Set the parameter of alarm server.

#### **Method:** GET

**Syntax:** 

http://*<ip>*/cgi-bin/paramManager.cgi?action=setParam&<**paramName**>=<**paramValue**>[&<**pa ramName**>=<**paramValue**>...]

With the following parameter and value type:

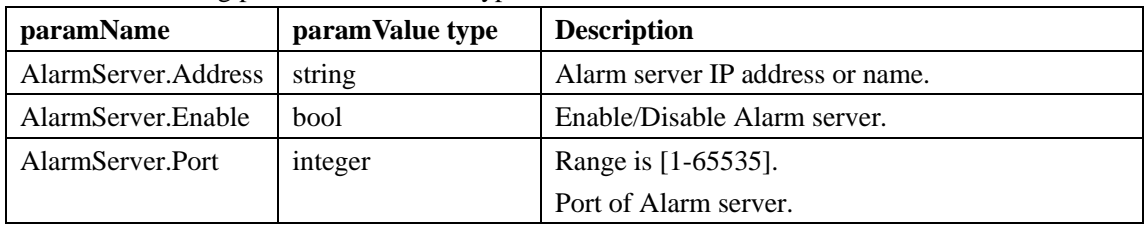

#### **Response:**

OK or ERROR

#### **Example:**

/cgi-bin/paramManager.cgi?action=setParam&AlarmServer.Port=8888

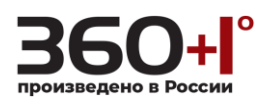

### **5.7.2 Get Parameter**

Get the parameter of alarm server.

#### **Method:** GET

**Syntax:** 

http://*<ip>*/cgi-bin/paramManager.cgi?action=getParam&name=**AlarmServer**

#### **Response:**

table.AlarmServer.Address=0.0.0.0 table.AlarmServer.Enable=true table.AlarmServer.Port=37777

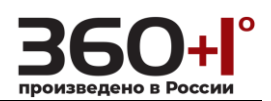

### **6 EVENT**

### **6.1 Event Handler**

### <span id="page-46-0"></span>**6.1.1 Set Parameter**

Set the parameter of EnventHandler.

#### **Method:** GET

**Syntax:** 

http://*<ip>*/cgi-bin/paramManager.cgi?action=setParam&<**paramName**>=<**paramValue**>[&<**pa ramName**>=<**paramValue**>...]

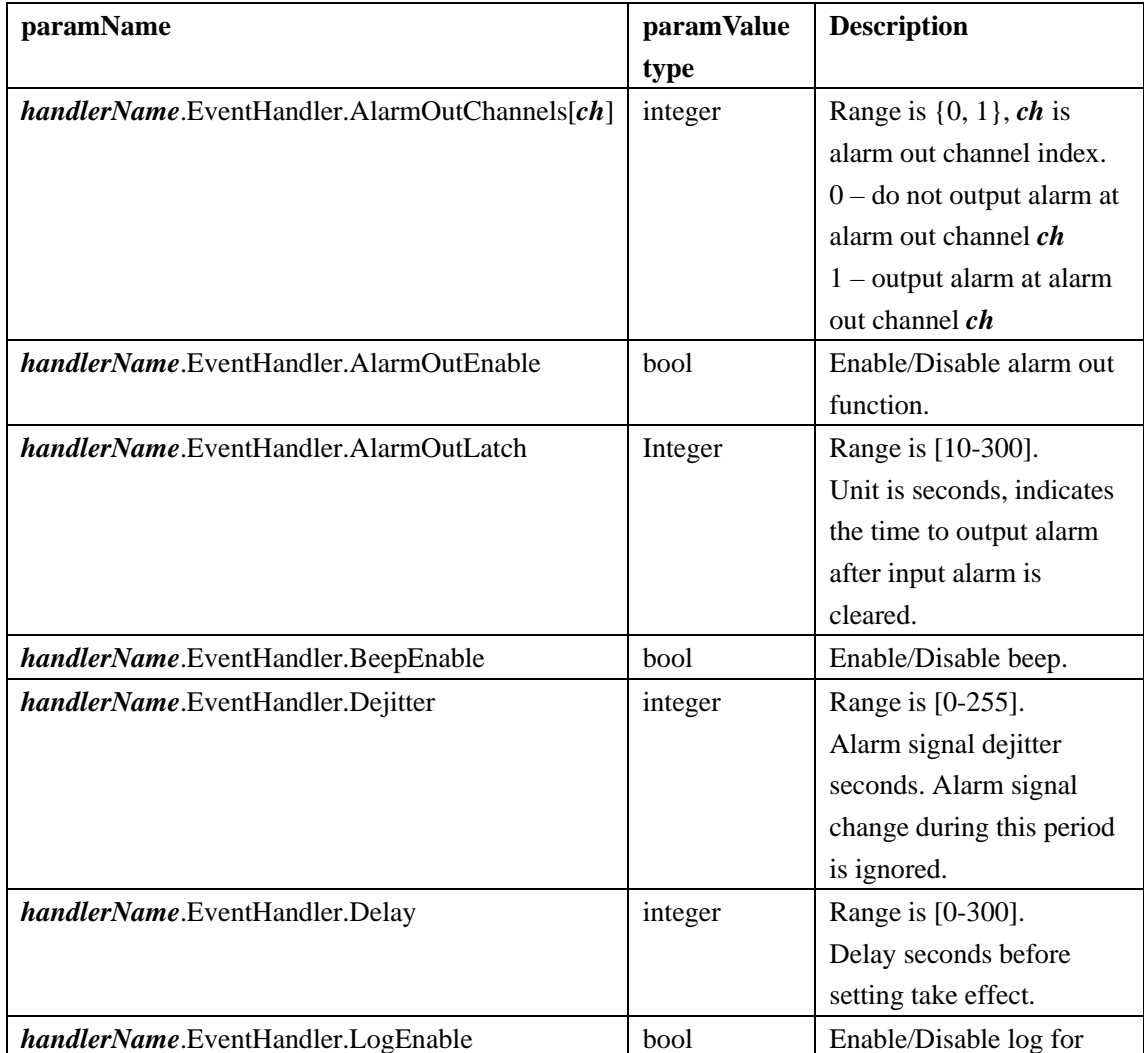

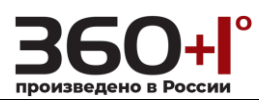

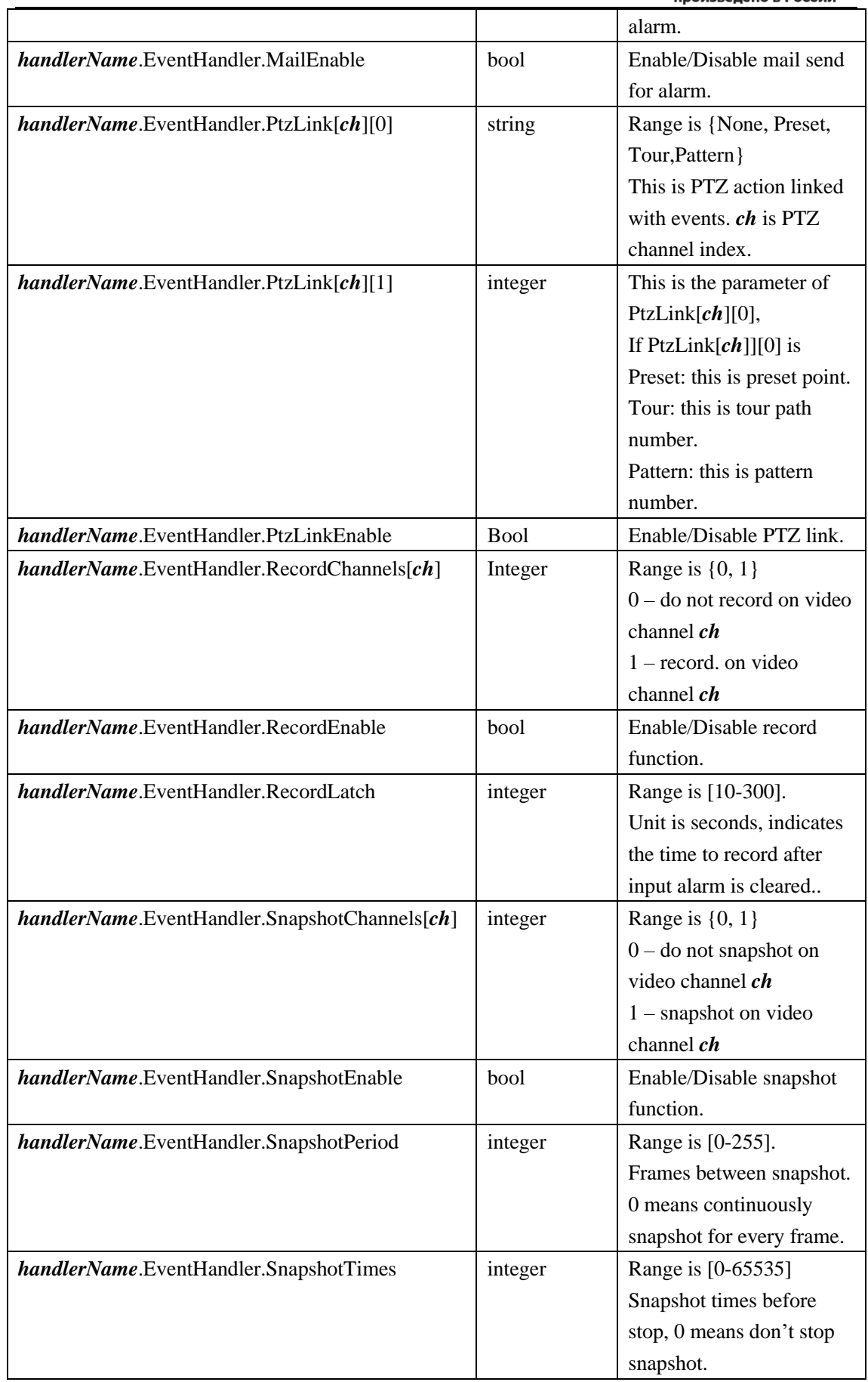

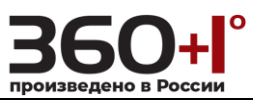

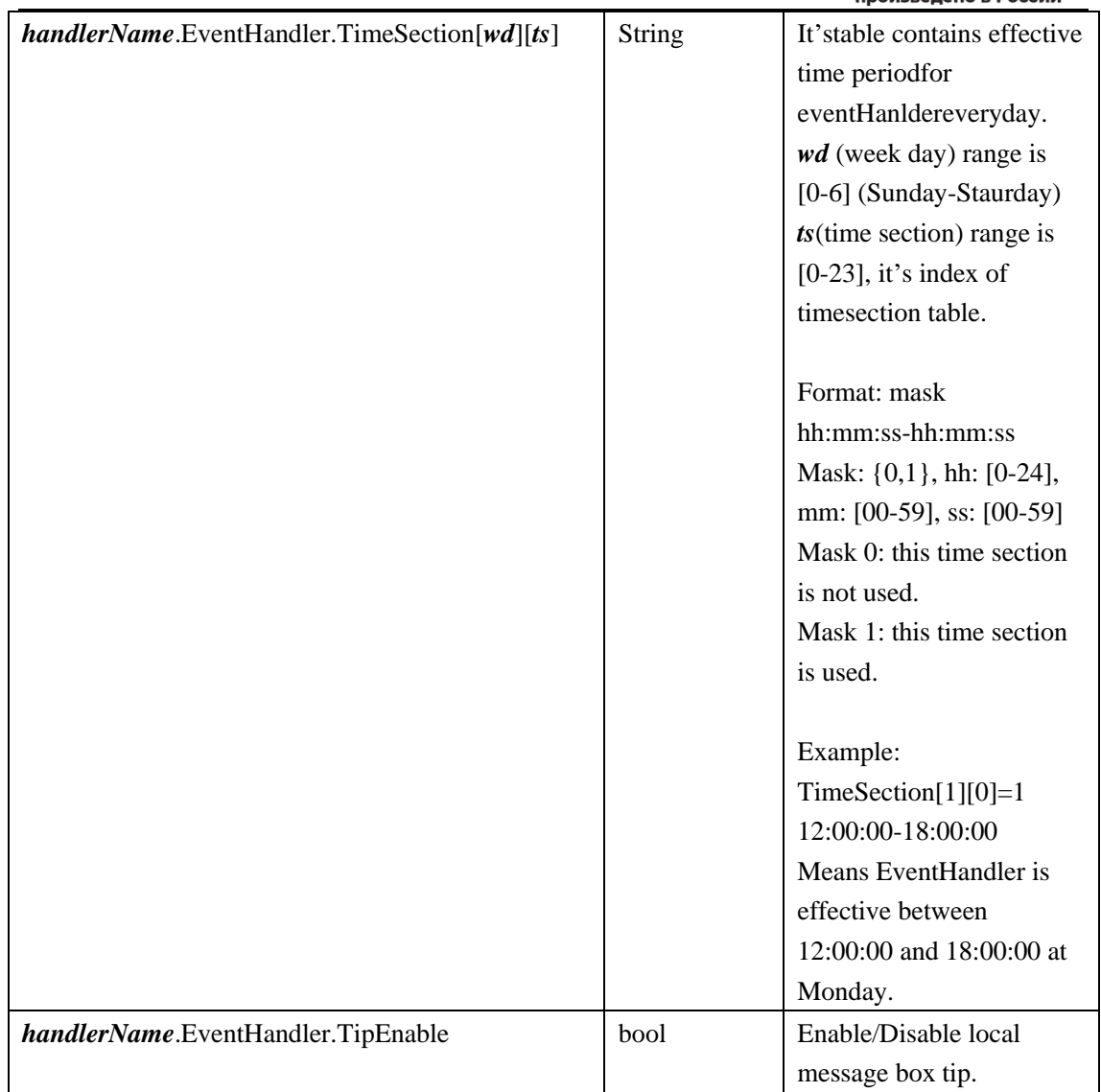

#### comment:

In above table,meaning of *handlerName* is the same with **6.1.2 Get [Parameter\( EventHandler](#page-48-0) )**

#### **Response:**

OK or ERROR

#### **Example:**

/cgi-bin/paramManager.cgi?action=setParam&MotionDetect[0].Enable=true

### <span id="page-48-0"></span>**6.1.2 Get Parameter**

Get the parameter of EnventHandler.

#### **Method:** GET

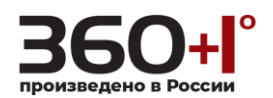

#### **Syntax:**

http://*<ip>*/cgi-bin/paramManager.cgi?action=getParam&name=**<***handlerName***>**

#### comment:

**<***handlerName***>** can be one of below four formats Alarm[*alarm channel*].EventHandler MotionDetect[*video channel]*.EventHandler BlindDetect[*video channel*].EventHandler LossDetect[*video channel*].EventHandler

Example URL:

http://*<ip>*/cgi-bin/paramManager.cgi?action=getParam&name=Alarm[0].EventHandler can get EventHandler settings of alarm channel 0.

#### **Response:**

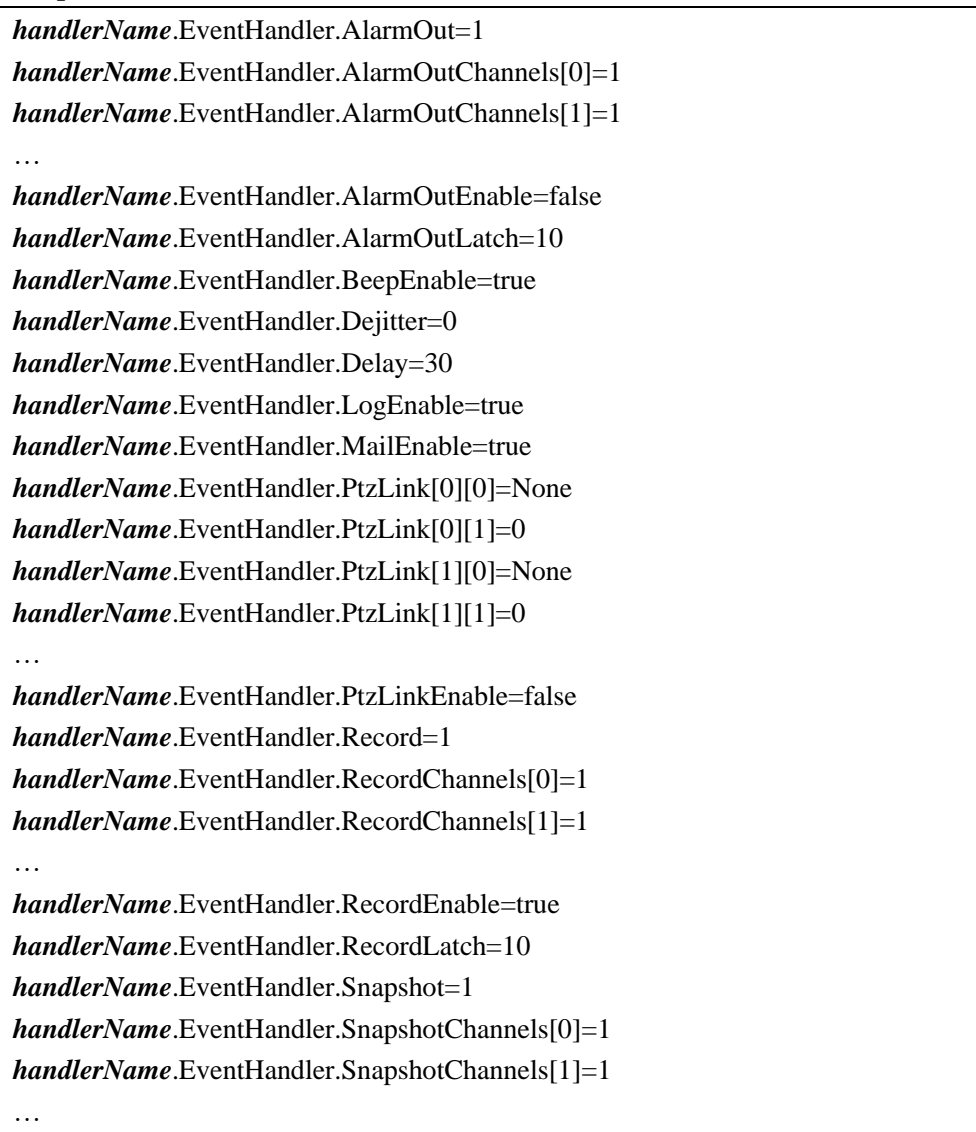

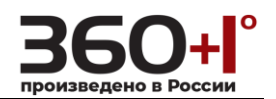

*handlerName*.EventHandler.SnapshotEnable=false *handlerName*.EventHandler.SnapshotPeriod=3 *handlerName*.EventHandler.SnapshotTimes=0 *handlerName*.EventHandler.TimeSection[0][0]=1 01:00:00-24:00:00 *handlerName*.EventHandler.TimeSection[0][1]=1 01:00:00-24:00:00 … … *handlerName*.EventHandler.TimeSection[6][5]=1 01:00:00-24:00:00 *handlerName*.EventHandler.TipEnable=true

#### **Example:**

/cgi-bin/paramManager.cgi?action=getParam&name=MotionDetect[0].EventHandler

### **6.2 Alarm**

### **6.2.1 Set Alarm Parameter**

Set parameter of alarm.

#### **Method:** GET

**Syntax:** 

http://*<ip>*/cgi-bin/paramManager.cgi?action=setParam&<**paramName**>=<**paramValue**>[&<**pa ramName**>=<**paramValue**>...]

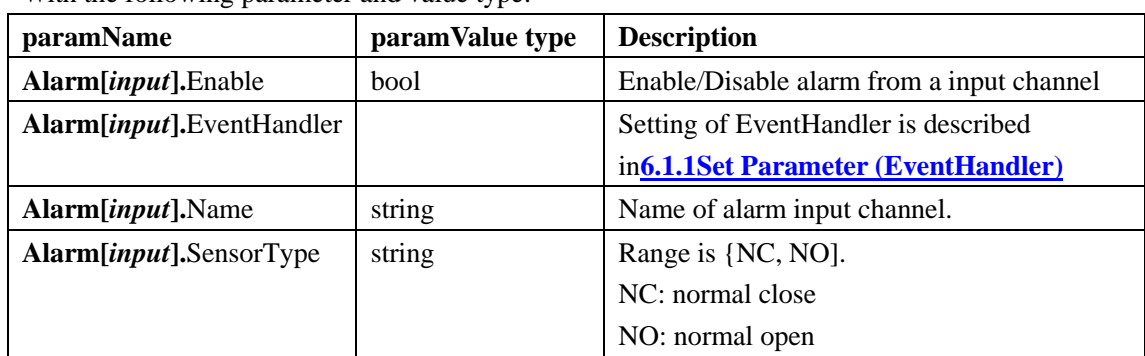

With the following parameter and value type:

comment:

In above table,

**input** is external alarm input channel,

*ch* is channel number,

*wd* is weekday index

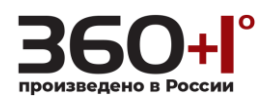

*ts* is timesection index.

EventHandler defines parameter of relevant actions when alarm or event happens.

#### **Response:**

OK or ERROR

#### **Example:**

/cgi-bin/paramManager.cgi?action=setParam&Alarm[0].EventHandler.AlarmOutEnable=true

### **6.2.2 Get Alarm Parameter**

Get parameter of alarm.

#### **Method:** GET

#### **Syntax:**

http://*<ip>*/cgi-bin/paramManager.cgi?action=getParam&name=**Alarm**

#### **Response:**

…

table.Alarm[0].Enable=false table.Alarm[0].EventHandler….(output of EventHandler is described in**6.1.2 Get [Parameter](#page-48-0)  [\(EventHandler\)\)](#page-48-0)** table.Alarm[0].Name=Door1 table.Alarm[0].SensorType=NC table.Alarm[1]….

### **6.2.3 Set Alarm Out Parameter**

Set alarm out parameter in parameter tree.

#### **Method:** GET

#### **Syntax:**

http://*<ip>*/cgi-bin/paramManager.cgi?action=setParam&<**paramName**>=<**paramValue**>[&<**pa ramName**>=<**paramValue**>...]

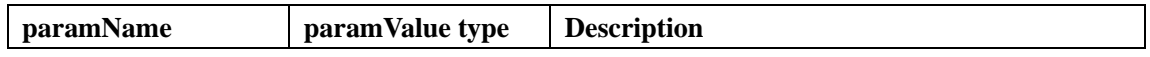

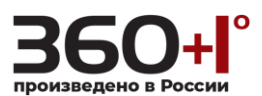

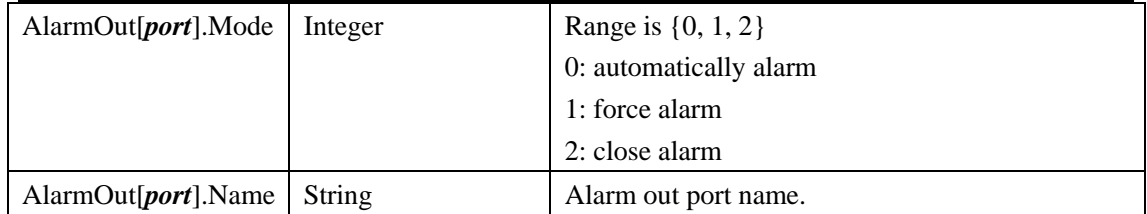

comment:

*Port* in above table is alarm out port index, start form 0.

#### **Response:**

OK or ERROR

### **6.2.4 Get Alarm Out Parameter**

Get the Alarm out parameter in parameter tree.

#### **Method:** GET

#### **Syntax:**

http://*<ip>*/cgi-bin/paramManager.cgi?action=getParam&name=**AlarmOut**

#### **Response:**

table.AlarmOut[*alarmOutChannel*].Mode=0 table.AlarmOut[*alarmOutChannel*].Name=Beep

comment:

*alarmOutChannel*above is the alarm out channel index.

### **6.2.5 Get In Slots**

Get the solts of alarm input.

#### **Method:** GET

#### **Syntax:**

http://*<ip>*/cgi-bin/alarm.cgi?action=**getInSlots**

#### **Response:**

result=2

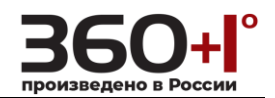

comment:

Get alarm input channel number.

Above response means there are 2 alarm input channels.

### **6.2.6 Get Out Slots**

Get the alarm Solts number.

**Method:** GET

**Syntax:** 

http://*<ip>*/cgi-bin/alarm.cgi?action=**getOutSlots**

#### **Response:**

result=1

comment:

Get alarm output channel number.

### **6.2.7 Get In State**

Get alarm input state for all channels.

**Method:** GET

**Syntax:** 

http://*<ip>*/cgi-bin/alarm.cgi?action=**getInState**

comment:

#### **Response:**

result=3

comment:

Get alarm input state for all channels.

A bit in the response result indicates a channel alarm states, above result 3 means alarm channel 1

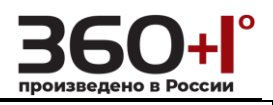

and channel 2 have alarm now.

### **6.2.8 Get Out State**

Get alarm output state for all channels.

**Method:** GET

**Syntax:** 

http://*<ip>*/cgi-bin/alarm.cgi?action=**getOutState**

**Response:** 

result=0

comment:

Get alarm output state for all channels.

A bit in the response result indicates a channel. 1 means alarm is present.

### **6.3 MotionDetect**

### **6.3.1 Set Parameter**

Get the parameter of motion detect event.

**Method:** GET

#### **Syntax:**

http://*<ip>*/cgi-bin/paramManager.cgi?action=setParam&<**paramName**>=<**paramValue**>[&<**pa ramName**>=<**paramValue**>...]

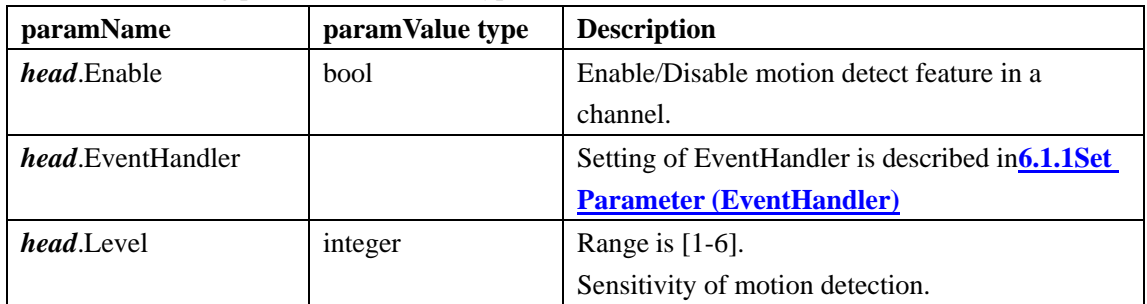

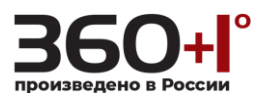

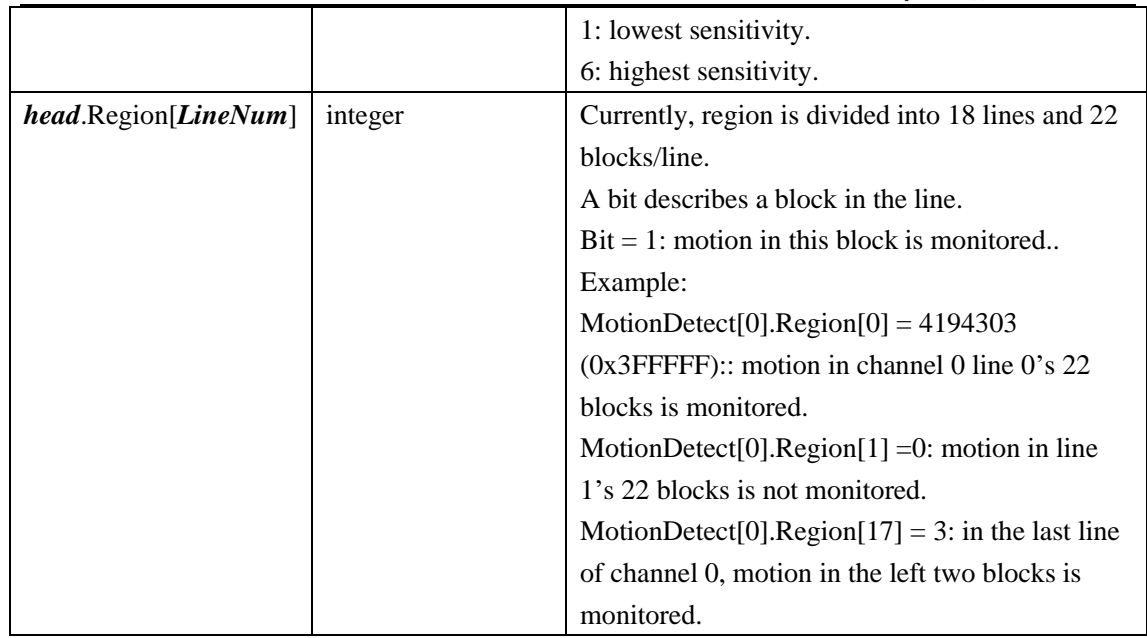

#### comment:

Channel: video channel index

### *LineNum*

Index of region, region is divided into lines and each line has several blocks, a line is described by a 32 bit integer, a bit for a block..

 $0=$ Line 1

1=Line 2

#### …

…

*Head*=MotionDetect[*Channel*]

The italics above will be replaced by the above abbreviations.

#### **Response:**

OK or ERROR

#### **Example:**

/cgi-bin/paramManager.cgi?action=setParam&MotionDetect[0].EventHandler.AlarmOutChannels  $[0]=0$ 

### **6.3.2 Get Parameter**

Get the parameter of motion detect events.

#### **Method:** GET

**Syntax:** 

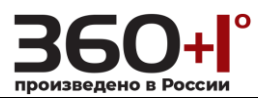

http://*<ip>*/cgi-bin/paramManager.cgi?action=getParam&name=**MotionDetect**

#### **Response:**

```
table.MotionDetect[0].Enable=false
table.MotionDetect[0].EventHandler… (output of EventHandler is described in6.1.2 Get
Parameter (EventHandler))
table.MotionDetect[0].Level=3
table.MotionDetect[0].Region[0]=4194303
table.MotionDetect[0].Region[1]=4194303
…
…
table.MotionDetect[1]…
…
```
comment:

MotionDetectparamof a video channel contains Enable, Level, Region and EventHandler.

### **6.4 Blind Detect**

### **6.4.1 Set Parameter**

Set the parameter of blind detect.

#### **Method:** GET

#### **Syntax:**

http://*<ip>*/cgi-bin/paramManager.cgi?action=setParam&<**paramName**>=<**paramValue**>[&<**pa ramName**>=<**paramValue**>...]

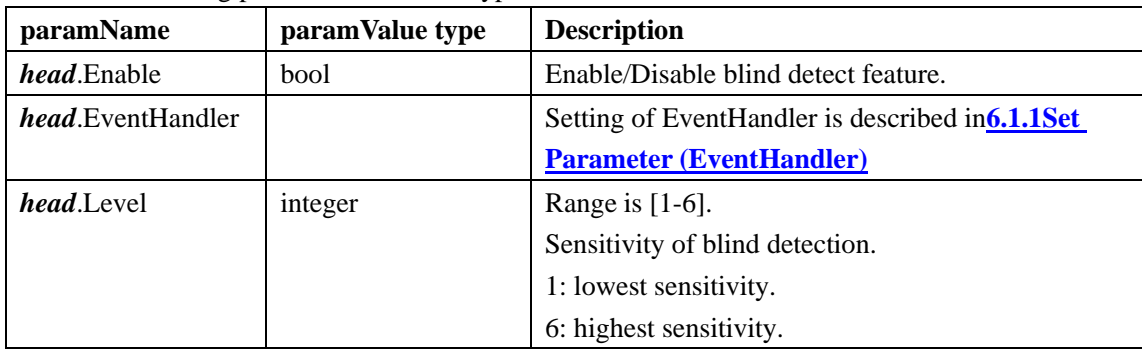

With the following parameter and value type:

comment:

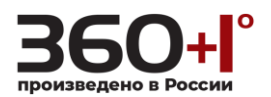

*Channel*: video channel number *head*=BlindDetect[*Channel*]

#### **Response:**

OK or ERROR

#### **Example:**

/cgi-bin/paramManager.cgi?action=setParam&BlindDetect[0].Enable=true

### **6.4.2 Get Parameter**

Get the information of blind detect events.

#### **Method:** GET

#### **Syntax:**

http://*<ip>*/cgi-bin/paramManager.cgi?action=getParam&name=**BlindDetect**

#### **Response:**

*head*.Enable=false *head*.EventHandler= (output of EventHandler is described in**6.1.2 Get [Parameter](#page-48-0)  [\(EventHandler\)](#page-48-0)**) *head*.Level=3

#### comment:

*Channel*: video channel number *head*=table.BlindDetect[*Channel*]

### **6.5 Loss Detect**

### **6.5.1 Set Parameter**

Set the parameter of loss detect event.

#### **Method:** GET

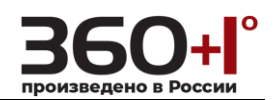

#### **Syntax:**

http://*<ip>*/cgi-bin/paramManager.cgi?action=setParam&<**paramName**>=<**paramValue**>[&<**pa ramName**>=<**paramValue**>...]

With the following parameter and value type:

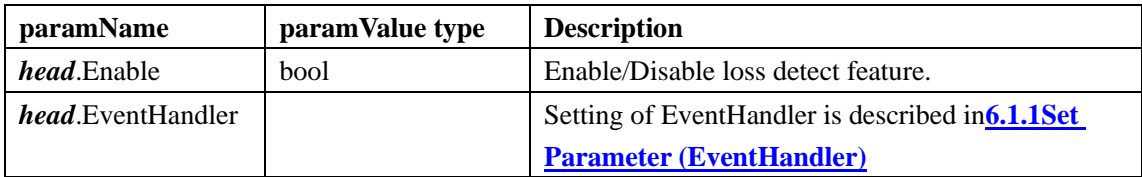

comment:

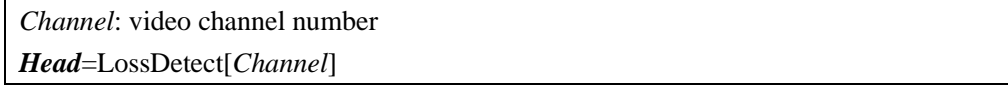

#### **Response:**

OK or ERROR

#### **Example:**

/cgi-bin/paramManager.cgi?action=setParam&LossDetect[0].Enable=true

### **6.5.2 Get Parameter**

Get the parameter of loss detect.

#### **Method:** GET

#### **Syntax:**

http://*<ip>*/cgi-bin/paramManager.cgi?action=getParam&name=**LossDetect**

#### **Response:**

```
head.Enable=false
head.EventHandler= (output of EventHandler is described in6.1.2 Get Parameter 
(EventHandler))
```
comment:

*Channel*: video channel number

*head*=table.LossDetect[*Channel*]

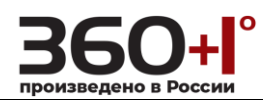

### **6.6 Get Events Indexes**

Get indexes of events.

#### **Method:** GET

**Syntax:** 

http://*<ip>*/cgi-bin/eventManager.cgi?action=getEventIndexes&code=<*eventCode*>

comment:

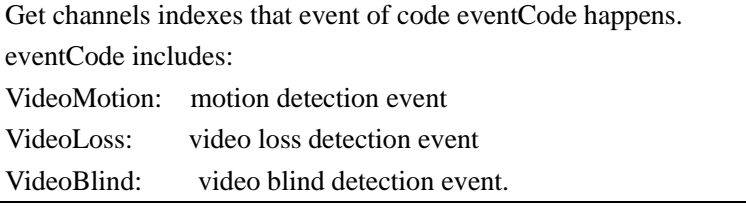

#### **Response:**

…

channels[0]=0 channels[1]=2 channels[2]=3

(This response means event happened on channel 0, channel 2, and channel 3.)

### **7 System Operation**

### **7.1 Reboot**

Reboot the device.

**Method:** GET

**Syntax:** 

http://*<ip>*/cgi-bin/ system.cgi?action=**reboot**

comment:

Reboot the device. If successful, response OK. If fail, response ERROR.

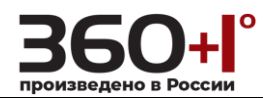

**Response:** 

OK or ERROR

#### **Example:**

/cgi-bin/ system.cgi?action=**reboot**

### **7.2 GetDeviceType**

Get the device type.

**Method:** GET

**Syntax:** 

http://*<ip>*/cgi-bin/ system.cgi?action=**getDeviceType**

#### **Response:**

OK or ERROR

If OK then type=IPC, continue to add other values

comment:

Get the device type.